Franciane Luz Correa Thaine Clemente de Souza

# Análise de Sobrevivência Uma Aplicação Bayesiana

Curitiba – PR Junho 2008

Franciane Luz Correa Thaine Clemente de Souza

# Análise de Sobrevivência Uma Aplicação Bayesiana

Trabalho de Conclusão do Curso, apresentado ao Setor de Ciências Exatas da Universidade Federal do Paraná, para obtenção do título de Bacharel em Estatística.

Orientador: Prof<sup>a</sup>. Ph.D Silvia Emiko Shimakura

DEPARTAMENTO DE ESTATÍSTICA UNIVERSIDADE FEDERAL DO PARANÁ

> Curitiba – PR Junho 2008

Trabalho de Conclusão de Curso sob o título "Análise de Sobrevivência – Uma Aplicação Bayesiana", defendido por Franciane Luz Correa e Thaine Clemente de Souza aprovado em 24 de junho de 2008, em Curitiba, Paraná, pela banca examinadora constituída pelos doutores:

> Prof<sup>a</sup>. Ph.D Silvia Emiko Shimakura Departamento de Estatística - UFPR Orientadora

Prof. Ph.D Ricardo Sandes Ehlers Departamento de Estatística - UFPR

A Deus, a vida, as oportunidades, aos ensinamentos.

# Agradecimentos

Dedicamos nossos sinceros agradecimentos para:

 $-$  A professora Silvia Emiko Shimakura, pela orientação e dedicação ao longo desse trabalho;

– Ao professor Benito Olivares Aguilera que com seu amor de pai sempre nos acolheu;

– Ao CEPETI pelos dos dados fornecidos e pelo incentivo;

– Aos nossos colegas de turma pela disposi¸c˜ao em nos ajudar em todos os momentos;

 $-$  Aos nossos pais pelo apoio de sempre e imensurável amor a nós dedicado;

– A Deus, pela Sua m˜ao nos guiando;

– E a todos que estiveram presentes no decorrer dessa caminhada.

# Resumo

A análise de sobrevivência, uma das áreas com grande aplicabilidade na estatística, estuda o tempo até a ocorrência de um evento de interesse. A presença de dados censurados e a variável resposta de natureza não-negativa e contínua fazem com que esta diferencie de outros métodos estatísticos. O uso da técnica bayesiana para a análise de sobrevivência vem crescendo significativamente nos últimos anos devido ao grande avanço computacional. Por esse motivo e pelo interesse em aprender a técnica, o trabalho primeiramente apresenta uma introdução à metodologia de análise de sobrevivência, e depois se foca para a metodologia bayesiana. Ainda, para fins práticos, será analisado um conjunto de dados.

Palavras-chave: análise de sobrevivência, inferência bayesiana, amostrador de Gibbs.

# Abstract

Survival analysis is one of the areas with a high statistical applicability. Here the interest lies on the time until the occurrence of an event of interest. The presence of censored data and, non-negative and continuous variable responses require specialized statistical methods. The usage of Bayesian paradigm has grown significantly in recent years partly due to the advance of computational resources. For this reason and also due to the interest in learning the technique, this study first presents an introduction to the methodology of survival analysis, and later focus on Bayesian methodology. After that, a set of data will be analyzed for practical purposes.

Key words: survival analysis, bayesian inference, Gibbs sampling.

# $\emph{Conte\'udo}$

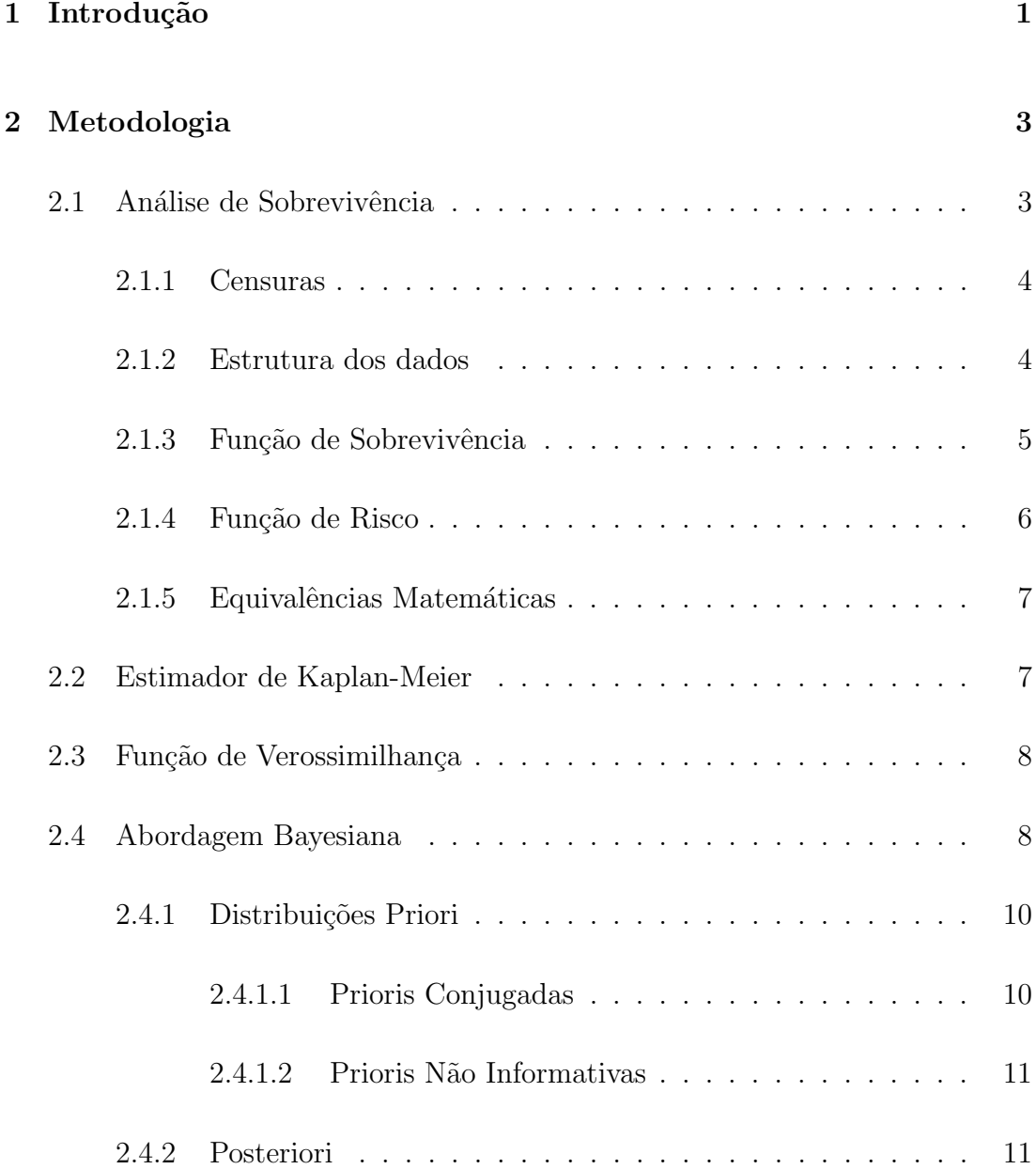

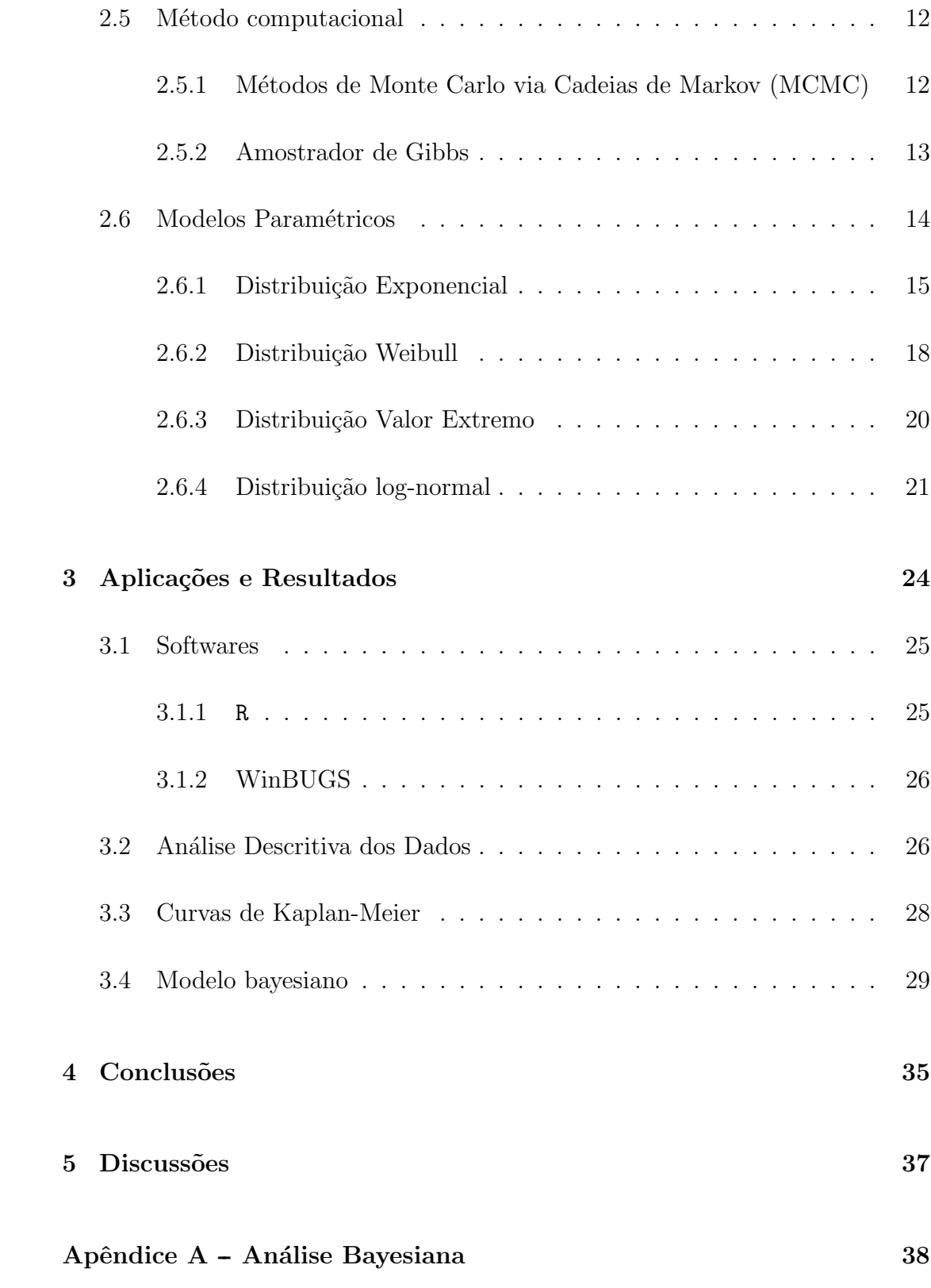

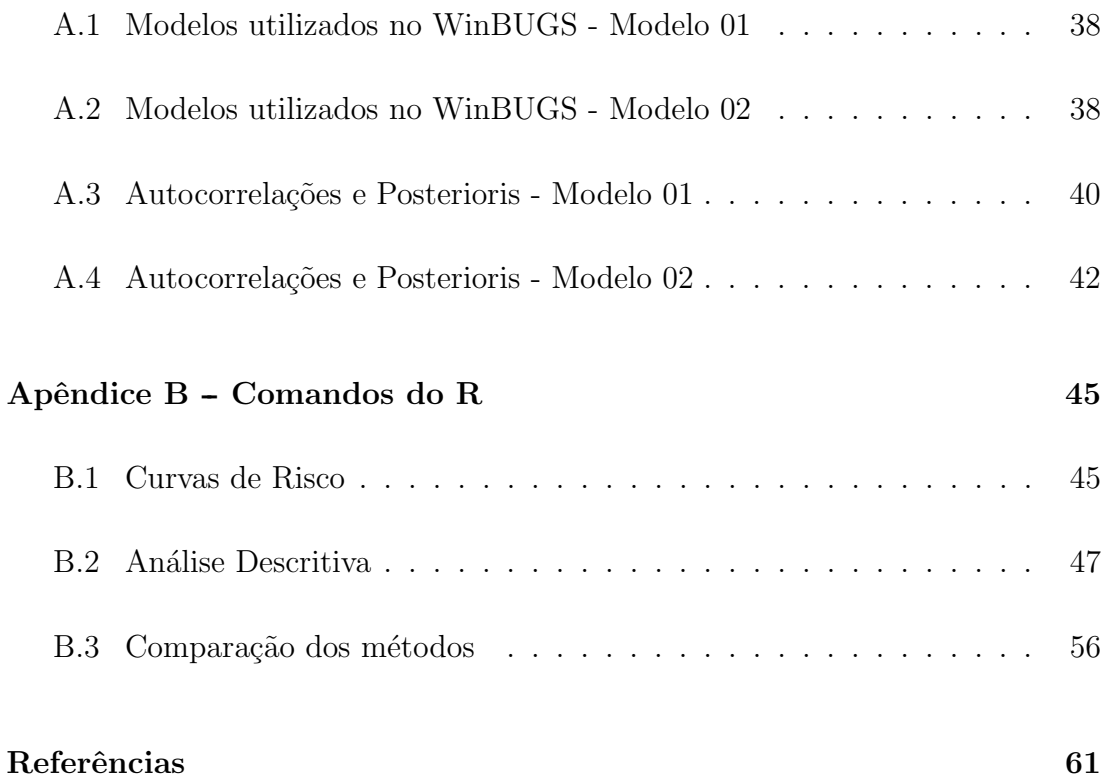

# 1 Introdução

Analisar o tempo de vida, o tempo de cura de determinada doença, a durabilidade de um produto ou de um componente eletrônico é de fundamental importância em áreas como biologia, engenharia e medicina. Tal análise denominase análise de sobrevivência.

Estudos de sobrevivência caracterizam-se por apresentar a variável resposta contínua e não-negativa, e dados com algum tipo de censura.

As censuras acontecem quando o tempo de sobrevivência é desconhecido para algumas observações por diversos motivos, por exemplo, o fim do estudo antes da ocorrência do evento ou a retirada de um paciente antes do fim do estudo. As censuras podem ser: à direita, à esquerda, intervalar. Essas serão explicadas na metodologia. Para este trabalho serão consideradas apenas censuras à direita.

A literatura oferece diversas propostas para modelagem de dados de sobrevivência como: modelos paramétricos, semiparamétricos e modelo de Cox, contudo, o enfoque do trabalho será nos modelos paramétricos. Entre esses, na seção 2, serão apresentados os modelos: Exponencial, Weibull, Valor Extremo e Log-Normal.

O desenvolvimento de métodos bayesianos para a análise de dados de sobre-

vivência tem crescido significativamente nos últimos anos, isso deve-se, em grande parte, ao avanço computacional que torna possível os cálculos mais complexos.

Na metodologia bayesiana, a informação obtida através de algum conhecimento prévio sobre o comportamento dos dados é incorporada ao modelo, a chamada distribuição a priori. A escolha cautelosa de uma distribuição a priori para os parˆametros que ser˜ao estimados ´e extremamente importante pois as consequências serão nas estimativas a posteriores.

A distribuição a posteriori, resultado fundamental da inferência bayesiana, na maioria das vezes, não possui forma fechada, necessitando assim, de métodos de simulação para sua resolução. No presente trabalho será apresentado, para tal problema, o método de simulação conhecido como amostrador de Gibbs, que é um dos mais populares e usados algoritmos na literatura bayesiana computacional.

Para fins práticos será analisado um conjunto de dados de sobrevivência, provenientes de pacientes internados nas UTI's de 5 hospitais de Curitiba durante o ano de 2007. A descrição dos dados será apresentada na seção 03.

Este trabalho está dividido em três partes. A primeira parte apresenta uma breve introdução de análise de sobrevivência. A segunda, a metodologia bayesiana aplicada à análise de sobrevivência. E por fim, a ilustração de alguns modelos propostos, fazendo-se o uso de um conjunto de dados reais.

Os softwares utilizados para a an´alise dos dados foram o R e o WinBUGS, os comandos serão exibidos no Apêndice.

# 2 Metodologia

Sendo o foco da metodologia do trabalho a análise de sobrevivência bayesiana, essa seção inicialmente introduz uma base de conceitos para entender análise de sobrevivência e posteriormente, apresenta o método bayesiano em tal análise.

# 2.1 Análise de Sobrevivência

Como aprensentado na introdução, a análise de sobrevivência estuda o tempo até a ocorrência de um evento de interesse, sendo esse chamado tempo de sobrevivência.

Portanto, tempos de sobrevivência são dados medidos no tempo para um certo evento como uma falha, morte, relapso, a cura de uma determinada doença, ou divórcio. Esses tempos são variáveis aleatórias e consequentemente, seguem uma distribuição (13).

Uma característica da análise de sobrevivência é que a informação desses tempos é desconhecida para algumas observações devido a presença de censura nos dados.

### 2.1.1 Censuras

As censuras em dados de sobrevivência ocorrem quando o tempo exato de sobrevivência é desconhecido para algumas observações (12). Essas podem ocorrer por diversos motivos, por exemplo, o estudo ter terminado e em uma porção das observações não ter ocorrido o evento de interesse, ou ainda, em um grupo de pacientes observados alguns mudam-se de cidade rompendo assim o contato.

Dados os tempos  $t_1$  e  $t_2$  referentes ao início e ao término do estudo, respectivamente, e c o tempo exato de sobrevivência, as censuras são classificadas como:

- Censura à direita: quando o tempo  $c$  é desconhecido mas sabe-se que é maior ou igual a t2.
- $\bullet~$  Censura à esquerda: quando o tempo  $c$  é desconhecido mas sabe-se é menor ou igual a t1.
- Censura intervalar: ocorre quando o tempo  $c$  é desconhecido mas está entre um intervalo conhecido.

Então, o tempo observado da i-ésima observação é representado ou pelo tempo de sobrevivência  $t_i$ , ou pelo tempo de censura  $c_i$ , sendo esses, variáveis aleatórias independentes e igualmente distribuídas. Portanto, o tempo de sobrevivência exato será observado se  $t_i \leq c_i$ .

### 2.1.2 Estrutura dos dados

Como os dados de sobrevivência apresentam censuras, a variável resposta de um modelo necessita passar duas informações: informar o tempo, e se esse refere ao tempo de sobrevivência ou ao tempo de censura.

Portanto, a estrutura da variável resposta dos dados de sobrevivência para o observação  $i(i = 1, \ldots, n)$  deve ser representada pelos pares de variáveis aleatórias  $(y_i, \nu_i)$ , onde  $y_i$  é o tempo de sobrevivência ou de censura e  $\nu_i$  é a variável indicadora destes. Isto é:

$$
y_i = \min(t_i, c_i),
$$

e

$$
\nu_i = \begin{cases} 1 & t_i \leq c_i \\ 0 & t_i > c_i \end{cases}
$$

### 2.1.3 Função de Sobrevivência

A função que descreve os tempos de sobrevivência é chamada função de sobrevivência. Dado T, o tempo de sobrevivência das observações em uma população (contínuo e não negativo), com função densidade de probabilidade  $f(t)$ , então  $F(t) = \int_0^t f(u) du = P(T \le t).$ 

A função de sobrevivência  $S(t)$ , dada pela equação 2.1, oferece a probabilidade que um indivíduo sobreviva mais que um tempo especificado t, isto é,  $S(t)$ resulta a probabilidade que a variável aleatória  $T$  exceda o tempo especificado  $t$ (12).

$$
S(t) = 1 - F(t) = P(T > t).
$$
\n(2.1)

 $S(t)$ é uma função monótona decrescente com  $S(0) = 1$  e  $S(\infty) = lim_{t\rightarrow\infty}S(t) =$ 0.

Embora as curvas de sobrevivência apresentem essa característica, a taxa de

declínio varia de acordo com o risco do evento ocorrer no tempo  $t$ . Em algumas situações é mais informativo observar o comportamento do risco do que a curva de sobrevivência, para isso é dada a função de risco.

### 2.1.4 Função de Risco

A função de risco é o potencial instantâneo por unidade de tempo para o evento ocorrer, condicionada ao indivíduo não ter experimentado o evento até o tempo t  $(12)$ . Essa função é dada pela equação  $2.2$  e tem como propriedades:  $h(t) \geq 0$  e  $\int_0^\infty h(t)dt = \infty$ .

$$
h(t) = lim_{t \to \infty} \frac{P(t < T \le t + \Delta t | T > t)}{\Delta t} = \frac{f(t)}{S(t)}.
$$
\n(2.2)

Se o comportamento dessa função for crescente, constante ou decrescente indicar´a, respectivamente, que a taxa de falha: aumenta com o transcorrer do tempo (esse comportamento mostra um efeito gradual do envelhecimento), não se altera com o passar do tempo e diminui à medida que o tempo passa (5).

A função de risco acumulada será:

.

$$
H(t) = \int_0^t h(u) du
$$

## 2.1.5 Equivalências Matemáticas

Algumas equivalências matemáticas entre as funções citadas podem ser consideradas:

$$
f(t) = -\frac{d}{dt}S(t),
$$
  
\n
$$
h(t) = -\frac{d}{dt}\log(S(t)),
$$
  
\n
$$
S(t) = \exp(-\int_0^t h(u)du),
$$
  
\n
$$
H(t) = \int_0^t h(u)du,
$$
  
\n
$$
f(t) = h(t) \exp(-\int_0^t h(u)du).
$$

# 2.2 Estimador de Kaplan-Meier

O estimador de Kaplan-Meier, proposto por Kaplan e Meier (1958), é utilizado para estimar a função de sobrevivência de forma não-paramétrica, ou seja, não assume distribuição para os dados.

Sabendo que a função de sobrevivência representa a probabilidade da observação não falhar até o tempo  $t$ , isto é:

$$
S(t) = \frac{\text{número de observações que não falharam até o tempo } t}{\text{número total de observações no estudo}},
$$

onde $\hat{S}(t)$ é uma função escada e cada degrau corresponde a ocorrência do evento.

O que determina o tamanho do degrau é o número de falhas que ocorreram no tempo t, então, dada uma amostra com n observações, sem censura e sem empate, o tamanho do degrau para uma ocorrência será  $1/n$ .

No trabalho, esse método não-paramétrico será utilizado para efeito de comparação com os métodos paramétricos na seção 03. E mais informações sobre esse podem ser obtidas em (5).

# 2.3 Função de Verossimilhança

A função de verossimilhança, na análise de sobrevivência, estrutura-se em duas partes: uma considerando os tempos de sobrevivência, através da distribuição densidade de probabilidade ou a distribuição de probabilidade; e a outra, os tempos de censura, através da função de sobrevivência.

Sendo  $\theta$  um parâmetro de interesse e  $h(t)$  a função de risco, a função de verossimilhança para  $(\theta, h(t))$  de um conjunto de dados com censuras a direita, segundo  $(4)$ , é dada por:

$$
L(\theta, h(t)|D) \propto \prod_{i=1}^{n} [h(y_i) \exp(\eta_i)]^{\nu_i} \left( S(y_i)^{\exp(\eta_i)} \right)
$$
  
= 
$$
\prod_{i=1}^{n} [h(y_i) \exp(\eta_i)]^{\nu_i} \exp \left\{ - \sum_{i=1}^{n} \exp(\eta_i) H(y_i) \right\}
$$

em que  $D = (n, y, X, \eta), y = (y_1, y_2, \dots, y_n)'$ ,  $\eta = (\eta_1, \eta_2, \dots, \eta_n)'$ ,  $\nu_i = X'_i \beta$  é o preditor linear da i-ésima observação,  $x_i$  é o vetor  $p \times 1$  de covariáveis da i-ésima observação, $X$ é uma matriz $n \times p$  de covariáveis com a i-ésima linha sendo  $x'_i$  e  $S_0(t)$  a função de sobrevivência.

# 2.4 Abordagem Bayesiana

O princípio bayesiano atribui inicialmente toda a informação disponível sobre a quantidade de interesse desconhecida, sendo essa informação, uma distribuição de probabilidade ou uma distribuição densidade de probabilidade, a chamada distribuição a priori.

Na abordagem bayesiana para se fazer inferências sobre a quantidade desconhecida, por exemplo  $\theta$ , com distribuição densidade de probabilidade  $\pi(\theta)$  e verossimilhança  $L(\theta|D)$ , todas as incertezas serão expressas em termos de probabilidade. Segundo  $(17)$ , a filosofia bayesiana é a seguinte: o que é desconhecido é incerto e toda incerteza deve ser quantificada em termos de probabilidade.

Através do Teorema de bayes é possível quantificar essa probabilidade e construir a distribuição a posteriori, isto é:

$$
\pi(\theta|D) = \frac{L(\theta|D)\pi(\theta)}{\int_{\Theta} L(\theta|D)\pi(\theta)d\theta},
$$

em que  $\Theta$  denota o espaço paramétrico de  $\theta$ . Portanto:

$$
\pi(\theta|D) \propto L(\theta|D)\pi(\theta),
$$

ou seja,

#### distribuição a posteriori  $\infty$  verossimilhança  $\times$  distribuição a priori.

Quando o interesse é a estimação dos parâmetros, a forma simplificada do teorema é de grande utilidade, pois o denominador  $m(D) = \int_{\Theta} L(\theta|D) \pi(\theta) d\theta$  é uma constante normalizadora de  $\pi(\theta|D)$ , porém, em outras aplicações esse tem papel crucial.

Em muitos problemas  $m(D)$  não tem forma analítica fechada, consequentemente  $\pi(\theta|D)$  também não (4). A fim de solucionar esse problema existem diversas literaturas de métodos computacionais para estimação de  $m(D)$  e amostradores de  $\pi(\theta|D)$ .

A distribuição preditiva posteriori de um futuro vetor de observações  $z$  dado

os dados  $D$  é definida como:

$$
\pi(z|D) = \int_{\Theta} f(z|\theta)\pi(\theta|D)d\theta
$$

onde  $f(z|\theta)$  denota a densidade amostrada de  $z \in \pi(\theta|D)$  a distribuição posteriori de  $\theta$ .

Ficando claro assim, que a distribuição priori atualiza-se a cada futuro vetor de observações. Portanto, dado um vetor de observações v, futuro a z, a distribuição priori de  $\theta$  será  $\pi(z|D)$ .

Esse trabalho apresenta apenas uma intodução sobre a técnica bayesiana, tanto como informações básicas sobre distribuições prioris e a posteriori, maiores detalhes podem ser encontrados em  $(17)$ ,  $(4)$ ,  $(1)$ ,  $(7)$ ,  $(3)$  e  $(6)$ .

## 2.4.1 Distribuições Priori

A escolha de uma distribuição priori para os parâmetros deve representar, probabilisticamente, o conhecimento que se tem sobre o parˆametro antes da realização do experimento, porém, essa escolha deve ser de forma cautelosa, pois as consequências serão nas estimativas a posterioris.

A seguir, será apresentada uma introdução, de duas maneiras diferentes, para a especificação da distribuição priori:

#### 2.4.1.1 Prioris Conjugadas

Prioris conjugadas s˜ao chamadas as prioris que possuem a mesma classe de distribuição que a posteriori. Sendo assim, a atualização do conhecimento que se tem sobre  $\theta$  envolve apenas uma mudança nos hiperparâmetros (parâmetros

indexadores da família de distribuições a priori).

Se  $F = \{p(x|\theta), \theta \in \Theta\}$  é uma classe de distribuições amostrais então uma classe de distribuições  $P$  é conjugada a F se:

$$
\forall p(x|\theta) \in F \ e \ p(\theta) \in P \Rightarrow p(\theta|x) \in P
$$

(8) alerta cuidado com a utilização indiscriminada de prioris conjugadas. Essencialmente, o problema é que a priori conjugada nem sempre é uma representação adequada da incerteza a priori. Sua utilização está muitas vezes associada à tratabilidade analítica decorrente.

#### 2.4.1.2 Prioris N˜ao Informativas

Prioris não informativas são utilizadas quando se espera que a informação dos dados seja dominante, no sentido de que a informação a priori é vaga. Fazendo assim, um papel mínimo na distribuição a posteriori.

### 2.4.2 Posteriori

A posteriori para os parâmetros sob investigação é o resultado fundamental da inferência bayesiana e, como foi visto, é proporcional ao produto da distribuição a priori (que contém informações sobre os parâmetros do modelo) e da função verossimilhança (que quantifica o quanto o modelo do meio se ajusta às medidas), possuindo assim, toda a informação probabilística a respeito desses parâmetros.

Quanto mais informações forem disponibilizadas, na construção da distribuição a priori ou através das medidas realizadas (dados), menor será a incerteza da distribuição a posteriori resultante.

# 2.5 Método computacional

Como visto anteriormente, uma dificuldade da modelagem bayesiana é o cálculo da integral para encontrar a distribuição posteriori, principalmente quando o número de parâmetros envolvidos é grande.

A literatura computacional oferece vários métodos para a solução deste problema, sendo um deles o amostrador de Gibbs, introduzido por (10) e mostrado como uma possível solução para tal problema por  $(9)$ . Esse é um poderoso algorítmo simulador de distribuições a priori através de métodos de Monte Carlo via Cadeias de Markov (MCMC).

As próximas duas subseções apresentam os métodos MCMC e o Amostrador de Gibbs, porém, mais detalhes podem ser obtidos em  $(16)$  e  $(8)$ .

## 2.5.1 Métodos de Monte Carlo via Cadeias de Markov (MCMC)

Os métodos de Monte Carlo via cadeias de Markov (MCMC) são técnicas de simulação iterativas, ou seja, as amostras da distribuição a posteriori são obtidas em vários passos, visando a convergência do algoritmo.

Uma sequência  $\{\theta^{(i)}\}$  é uma cadeia de Markov se  $P(\theta^{(i+1)}|\theta^{(1)},\ldots,\theta^{(i)}) =$  $P(\theta^{(i+1)}|\theta^{(i)}),$  isto é, o próximo valor  $\theta^{(i+1)}$  depende apenas do valor atual  $\theta^{(i)}$  e não dos valores anteriores. Portanto, as cadeias de Markov gradualmente "esquecem" seus valores iniciais e convergem para uma distribuição estacionária, sendo que os valores subsequentes da cadeia são amostras dessa distribuição.

Então, construida uma cadeia de Markov com distribuição estacionária, equivalente a distribuição a posteriori, usa-se seus valores depois de um tempo inicial  $("aquecimento" da cadeia - burn in), para a simulação de amostras da dis$ tribuição a posteriori. Tal procedimento é chamado de Métodos de Monte Carlo via Cadeias de Markov (MCMC).

E ainda, embora as cadeias sejam dependentes, a média artimética dos valores de cada uma destas corresponde a estimativa consistente da média teórica  $(7)$ .

Resumidamente, a idéia básica por trás desses métodos é a de simular amostras para a distribuição a posteriori, transformando o problema em natureza dinâmica através da construção de um processo estocástico temporal, e que convirja, para a distribuição original, ou seja, a distribuição de interesse.

### 2.5.2 Amostrador de Gibbs

O amostrador de Gibbs ´e um algoritmo baseado no fato de que se a distribuição conjunta  $\pi(\theta|D)$  for positiva em  $\Theta_1 \times \ldots \times \Theta_k$ , com  $\Theta_i$  suporte da distribuição de  $\theta_i$  para  $i = 1, ..., k$ , então ela é unicamente determinada pelas distribuições condicionais completas  $\pi(\theta_i|D,\theta(-i)), i = 1,\ldots,k$ . Onde  $\theta =$  $(\theta_1, \ldots, \theta_k)$  e  $\theta(-i)$  representa o vetor  $\theta$  sem a i-ésima componente, isto é,  $\theta(-i)$  =  $(\theta_1,\ldots,\theta_{i-1},\theta_{i+1},\ldots,\theta_k)(2)$ .

Então, sendo a cadeia inicializada em  $t = 0$  e  $\theta^0 = (\theta_1^{(0)})$  $\theta_1^{(0)}, \ldots, \theta_k^{(0)}$  um vetor de valores iniciais para  $\theta$ , o amostrador de Gibbs procederá da seguinte forma:

- $\bullet$  primeiramente, obtém-se:
	- $\theta_1^{(1)}$  de  $\pi(\theta_1|D,\theta_2^{(0)},\ldots,\theta_k^{(0)}),$  $\theta_2^{(1)}$  de  $\pi(\theta_2|D, \theta_1^{(1)}, \theta_3^{(0)}, \dots, \theta_k^{(0)}),$

$$
\theta_3^{(1)}
$$
 de  $\pi(\theta_3 | D, \theta_1^{(1)}, \theta_2^{(1)}, \theta_4^{(0)}, \dots, \theta_k^{(0)}),$   
 $\dots$   
 $\theta_k^{(1)}$  de  $\pi(\theta_k | D, \theta_1^{(1)}, \dots, \theta_{k-1}^{(1)}).$ 

Esta etapa consiste em uma iteração completa após  $k$  movimentos e também na transição de  $\theta^0$  para  $\theta^1 = (\theta_1^{(1)})$  $\theta_k^{(1)}, \ldots, \theta_k^{(1)}$ ).

- Agora,  $\theta^1$ , já obtido, será o vetor inicial e repete-se o passo anterior para a obtenção do novo vetor  $\theta^2$ . Será então, encontrada a transição de  $\theta^1$  para  $\theta^2=(\theta_1^{(2)}$  $\theta_k^{(2)}, \ldots, \theta_k^{(2)}$ ).
- Itera-se t vezes o ciclo até obter-se a convergência, produzindo assim  $\theta^0, \ldots, \theta^t$ .

A produção de  $\theta^0, \ldots, \theta^t, \ldots$  consite em realizar uma cadeia de Markov com espaço de estados  $\Theta$  e função de transição dada por:

$$
p(\theta^t, \theta^{t+1}) = \prod_{i=1}^k \pi(\theta_i^{(t+1)} | D, \theta_j^{(t)}, j > i, \theta_j^{(t+1)}, j < i)
$$

Quando  $t \to \infty$ ,  $(\theta_1^{(t)})$  $\mathbf{1}_{1}^{(t)},\ldots,\mathbf{\theta}_{k}^{(t)}$ ) tende em distribuição para um vetor aleatório cuja função densidade de probabilidade conjunta é  $\pi(\theta_i|D)$  (densidade marginal a posteriori de  $\theta_i$ ).

## 2.6 Modelos Paramétricos

.

Alguns modelos paramétricos oferecem melhores ajustes para dados de sobrevivência por possuirem características dentro da essência de vários parâmetros e funções de sobrevivência, particularmente da função risco. Entre esses, citaremos: exponencial, Weibull, valor extremo e log-normal.

Serão consideradas as priores conjugadas destes modelos, ou seja, será escolhida uma classe de priores, a fim de que, as posteriores pertencerão a mesma família de distribuições.

## 2.6.1 Distribuição Exponencial

Pela sua simplicidade e grande aplicabilidade a distribuição exponencial é uma das distribuições com destaque na modelagem de dados de sobrevivência.

Além de apresentar um único parâmetro, a distribuição possui a propriedade de falta de memória, ou seja, um evento futuro não depende do passado histórico. Tanto uma unidade velha como uma nova , que ainda n˜ao falharam, tem o mesmo risco de falhar em um intervalo futuro (5).

Sua aplicabilidade tem destaque na descrição de tempos de vida de certos produtos e materiais, como também, de óleos isolantes e dielétricos.

Dado  $y_i$  variável aleatória, tempo sobrevivência, com distribuição exponen $cial, isto<sub>e</sub>:$ 

$$
f(y_i) = \lambda \exp\{-\lambda y_i\}.
$$

As funções de sobrevivência e de risco serão:

$$
S(y_i|\lambda) = \exp(-\lambda y_i),
$$
  

$$
h(y_i|\lambda) = \lambda.
$$

 $y_i > 0$  e  $\lambda > 0$ , sendo  $\lambda$  o tempo médio de vida.

Devido a propriedade de falta de memória da distribuição sua função de risco ´e constante, como pode ser observado na Figura 1.

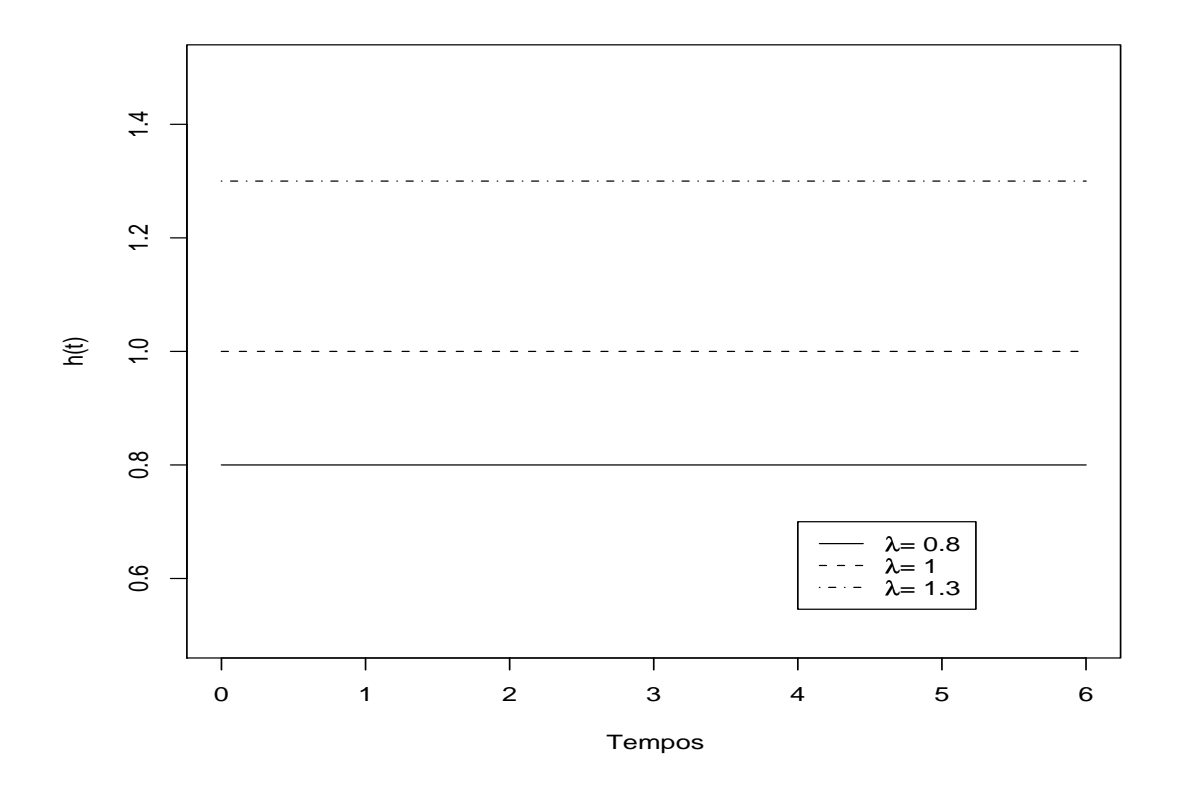

Figura 1: Curvas de Risco para diferentes valores de  $\lambda$ .

A função de verossimilhança de  $\lambda$  será:

$$
L(\lambda|D) = \prod_{i=1}^n f(y_i|\lambda)^{\nu_i} S(y_i|\lambda)^{1-\nu_i} = \lambda^d \exp\bigg(-\lambda \sum_{i=1}^n y_i\bigg),
$$

onde  $d = \sum_{i=1}^n y_i$ .

A priori conjugada para  $\lambda$  é a priori gamma, portanto, dado a distribuição gamma  $G(\alpha_0, \lambda_0)$  as funções densidade e priori de  $\lambda$ , de acordo com (4), serão:

$$
\pi(\lambda|\alpha_0,\lambda_0) \propto \lambda^{\alpha_0-1} \exp(-\lambda_0\lambda),
$$

$$
\pi(\lambda|D) \propto L(\lambda|D)\pi(\lambda|\alpha_0, \lambda_0)
$$
\n
$$
\propto \left(\lambda^{\sum_{i=1}^n \nu_i} \exp\left\{-\lambda \sum_{i=1}^n y_i\right\}\right) (\lambda^{\alpha_0-1} \exp(-\lambda_0 \lambda))
$$
\n
$$
= \lambda^{\alpha_0+d-1} \exp\left\{-\lambda(\lambda_0 + \sum_{i=1}^n y_i)\right\}.
$$

Ou seja, a distribuição posteriori de  $\lambda$  será uma distribuição gamma com parâmetros  $G(\alpha_0 + d, \lambda_0 + \sum_{i=1}^n y_i)$ , com média e a variância dadas por:

$$
E(\lambda|D) = \frac{\alpha_0 + d}{\lambda_0 + \sum_{i=1}^n y_i},
$$
  

$$
Var(\lambda|D) = \frac{\alpha_0 + d}{(\lambda_0 + \sum_{i=1}^n y_i)^2}.
$$

A distribuição preditiva posteriori de uma falha em um tempo futuro  $y_f$ é dado por:

$$
\pi(y_f|D) = \int_0^\infty \pi(y_f|\lambda)\pi(\lambda|D)d\lambda
$$
  
\n
$$
\propto \int_0^\infty \lambda^{\alpha_0+d+1-1} \exp\left\{-\lambda(y_f + \lambda_0 + \sum_{i=1}^n y_i)\right\}d\lambda
$$
  
\n
$$
= \Gamma(\alpha_0 + d + 1)\left(\lambda_0 + \sum_{i=1}^n y_i + y_f\right)^{-(d+\alpha_0+1)}
$$
  
\n
$$
\propto \left(\lambda_0 + \sum_{i=1}^n y_i + y_f\right)^{-(d+\alpha_0+1)}
$$

 ${\bf E}$ a distribuição preditiva posteriori normalizada é dada por:

$$
\pi(y_f|D) = \begin{cases}\n\frac{(d+\alpha_0) + (\lambda_0 + \sum_{i=1}^n y_i)^{(\alpha_0+d)}}{(\lambda_0 + \sum_{i=1}^n y_i + y_f)^{(\alpha_0+d+1)}} & \text{se } y_f > 0, \\
0 & \text{caso contrario.}\n\end{cases}
$$

Para construir modelos de regressão, as covariáveis são introduzidas em  $\lambda$ , então escreve-se:  $\lambda_i = \varphi(x_i' \beta)$ , onde  $x_i$  é um vetor  $p \times 1$  de covariáveis,  $\beta$  é um vetor  $p\times 1$  de coeficientes da regressão, e $\varphi(.)$ é uma função conhecida.

### 2.6.2 Distribuição Weibull

A distribui¸c˜ao Weibull, proposta por Weibull para descrever comprimento de vida de materiais, vem sendo constantemente usada em aplicações industriais e biomédicas. De acordo com (11), a distribuição des creve a durabilidade de tubos elétricos, itens manufaturados e, ainda, o tempo de aparecimento de tumores em animais e humanos.

Supondo  $y_i$  variável aleatória tempo sobrevivência seguindo a distribuição Weibull, denotada por  $W(\alpha, \gamma)$ , a função densidade de probabilidade parametrizada  $\lambda = \log(\gamma)$  é dada por:

$$
f(y_i|\alpha,\lambda) = \alpha(y_i)^{\alpha-1} \exp(\lambda - \exp(\lambda)y_i^{\alpha}).
$$

As funções de sobrevivência e de risco serão:

$$
S(y_i|\lambda, \alpha) = \exp(-\exp \lambda(y_i)^{\alpha}),
$$
  
\n
$$
h(y_i|\lambda, \alpha) = \exp \lambda(y_i)^{\alpha},
$$

sendo  $\alpha, \lambda > 0$   $y_i \geq 0$ ,  $\alpha$  o parâmetro de escala e  $\lambda$  o de forma.

A distribuição Weibull possuí grande variedades de formas e função de risco monótona, isto é, ela é crescente  $(\alpha > 1)$ , decrescente  $(\alpha < 1)$  e constante  $(\alpha = 1)$ , como visto na figura 2. Note que a distribuição exponencial é um caso particular da Weibull quando  $\alpha = 1$ .

A função de verossimilhança de  $(\alpha, \lambda)$  será:

$$
L(\alpha, \lambda | D) = \prod_{i=1}^{n} f(y_i | \alpha, \lambda)^{\nu_i} S(y_i | \alpha, \lambda)^{1-\nu_i}
$$
  
=  $\alpha^d \exp \left\{ d\lambda + \sum_{i=1}^{n} (\nu_i (\alpha - 1) \log(y_i) - \exp(\lambda) y_i^{\alpha}) \right\}.$ 

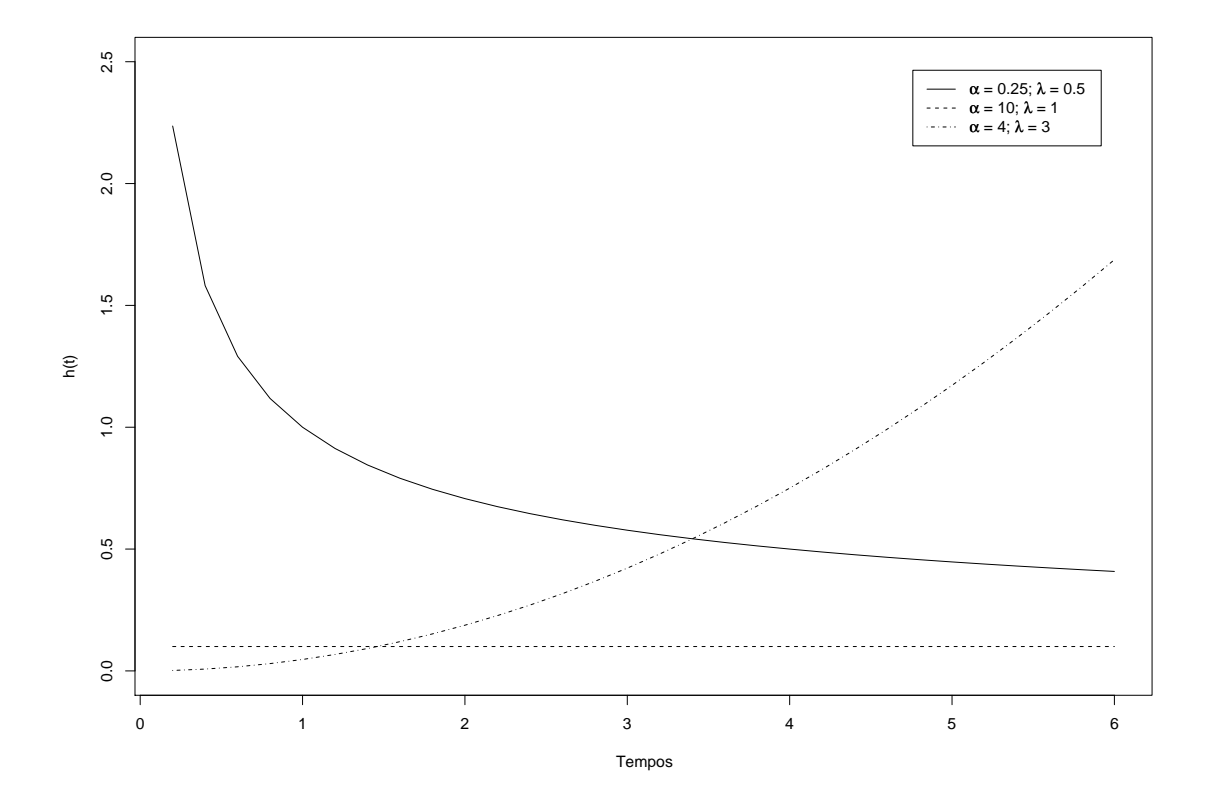

Figura 2: Curvas de Risco para diferentes valores de  $\alpha$  e  $\lambda$ .

Quando assume-se que  $\alpha$  é conhecido, a conjugada priori para  $\exp(\lambda)$  é a priori gamma, caso  $(\alpha, \lambda)$  são considerados desconhecidos, não há priori conjugada. Então, sendo  $\alpha$ e $\lambda$  independentes,  $\alpha$  seguindo uma distribuição gamma e  $\lambda$ uma distribuição normal, as priores serão denotadas por  $G(\alpha_0, k_0)$  e  $N(\mu_0, \sigma_0^2)$ , respectivamente. A posteriori conjunta de  $(\alpha, \lambda)$  é dada por:

$$
\pi(\alpha, \lambda|D) \propto L(\alpha, \lambda|D)\pi(\alpha|\alpha_0, k_0)\pi(\lambda|\mu_0, \sigma_0^2)
$$
\n
$$
\propto \prod_{i=1}^n f(y_i|\alpha, \lambda)^{\nu_i} S(y_i|\alpha, \lambda)^{(1-\nu_i)}
$$
\n
$$
= \alpha^{\alpha_0+d-1} \exp\left\{d\lambda + \sum_{i=1}^n (\nu_i(\alpha-1)\log(y_i) - \exp(\lambda)y_i^{\alpha}) - k_0\alpha - \frac{1}{2\sigma_0^2}(\lambda - \mu_0)^2\right\}.
$$

Portanto, a posteriori conjunta de  $(\alpha, \lambda)$  não tem forma fechada, mas as posterioris condicionais  $[\alpha | \lambda, D]$  e  $[\lambda | \alpha, D]$  sim.

Para construir modelos de regressão, assim como a distribuição exponencial, as covariáveis são introduzidas em  $\lambda$ , então escreve-se:  $\lambda_i = x_i' \beta$ .

## 2.6.3 Distribuição Valor Extremo

Quando usa-se o logarítmo do tempo de sobrevivência, ou seja,  $Y = \log T,$ onde T segue uma distribuição Weibull, então Y tem uma distribuição do valor extremo, denotada por  $V(\alpha, \lambda)$ , com a seguinte densidade de probabilidade:

$$
f(y_i|\alpha,\lambda) = \alpha \exp(\alpha y_i) \exp(\lambda - \exp(\lambda + \alpha y_i)).
$$

As funções de sobrevivência e de risco serão:

$$
S(y_i|\alpha, \lambda) = \exp(-\exp(\lambda + \alpha y_i)),
$$
  

$$
h(y_i|\alpha, \lambda) = \exp(\lambda + \alpha y_i).
$$

A função de verossimilhança de  $(\alpha, \lambda)$  será:

$$
L(\alpha|\lambda, D) = \prod_{i=1}^{n} f(y_i|\alpha, \lambda)^{\nu_i} S(y_i|\alpha, \lambda)^{1-\nu_i}
$$
  
=  $\alpha^d \exp \left\{ \sum_{i=1}^{n} (\alpha y_i \nu_i + \lambda \nu_i - \exp(\lambda + \alpha y_i)) \right\}.$ 

Neste caso, também não há conjugada priori quando  $(\alpha, \lambda)$  são considerados desconhecidos, então, sendo  $\alpha$  e  $\lambda$  independentes,  $\alpha$  seguindo uma distribuição gamma e  $\lambda$  uma distribuição normal, as priores serão denotadas por  $G(\alpha_0, k_0)$  e  $N(\mu_0, \sigma_0^2)$ , respectivamente. A posteriori conjunta de  $(\alpha, \lambda)$  é dada por:

$$
\pi(\alpha|\lambda, D) \propto L(\alpha, \lambda|D)\pi(\alpha|\alpha_0, k_0)\pi(\lambda|\mu_0, \sigma_0^2)
$$
\n
$$
\propto \prod_{i=1}^n f(y_i|\alpha, \lambda)^{\nu_i} S(y_i|\alpha, \lambda)^{(1-\nu_i)}
$$
\n
$$
= \alpha^{\alpha_0+d-1} \exp\left\{d\lambda + \sum_{i=1}^n (\alpha \nu_i y_i - \exp(\lambda + \alpha y_i)) - k_0 \alpha - \frac{1}{2\sigma_0^2}(\lambda - \mu_0)^2\right\}.
$$

Como no caso da distribuição Weibull, a posteriori conjunta de  $(\alpha, \lambda)$  não tem forma fechada, mas as posterioris condicionais  $[\alpha | \lambda, D]$  e  $[\lambda | \alpha, D]$  sim.

Analogamente a distribuição Weibull, para construir modelos de regressão, as covariáveis são introduzidas em  $\lambda$ , então escreve-se:  $\lambda_i = x_i' \beta$ .

### 2.6.4 Distribuição log-normal

Assim como a distribuição Weibull, a distribuição log-normal é muito utilizada para caracterizar tempos de vida de produtos e indivíduos. Isto inclui fadiga de metal, semicondutores, diodos e isolação elétrica. Ela é também bastante utilizada para descrever situações clínicas, como o tempo de vida de pacientes com leucemia. (5)

Uma variável aleatória  $Y$  é dita seguir uma distribuição log-normal, denotada por  $LN(\mu, \sigma^2)$  se o logaritmo  $X = \ln Y$ , seguir uma distribuição normal.

Assim como a distribuição normal, a distribuição log normal é especificada através de dois parâmetros,  $\mu$  e  $\sigma$ , a média e a variância de Y. E a função densidade de probabilidade expressa por:

$$
f(y_i|\mu,\sigma) = (2\pi)^{-1/2}(y_i\sigma)^{-1} \exp\Bigg\{-\frac{1}{2\sigma^2}(\log(y_i) - \mu)^2\Bigg\}.
$$

Função de sobrevivência:

$$
S(y_i|\mu,\sigma) = 1 - \Phi\left[\frac{\ln(y_i) - \mu}{\sigma}\right].
$$

onde  $\Phi(.)$  é a função de dsitribuição acumulada de uma variável normal padrão.

A sua função de risco caracteriza por atingir um valor máximo e depois decrescer para zero como visto na Figura 3. Em algumas situações práticas este modelo não há aplicabilidade, porém, pode ser ajustado em certos casos onde valores grandes de  $y_i$ não é de interesse.

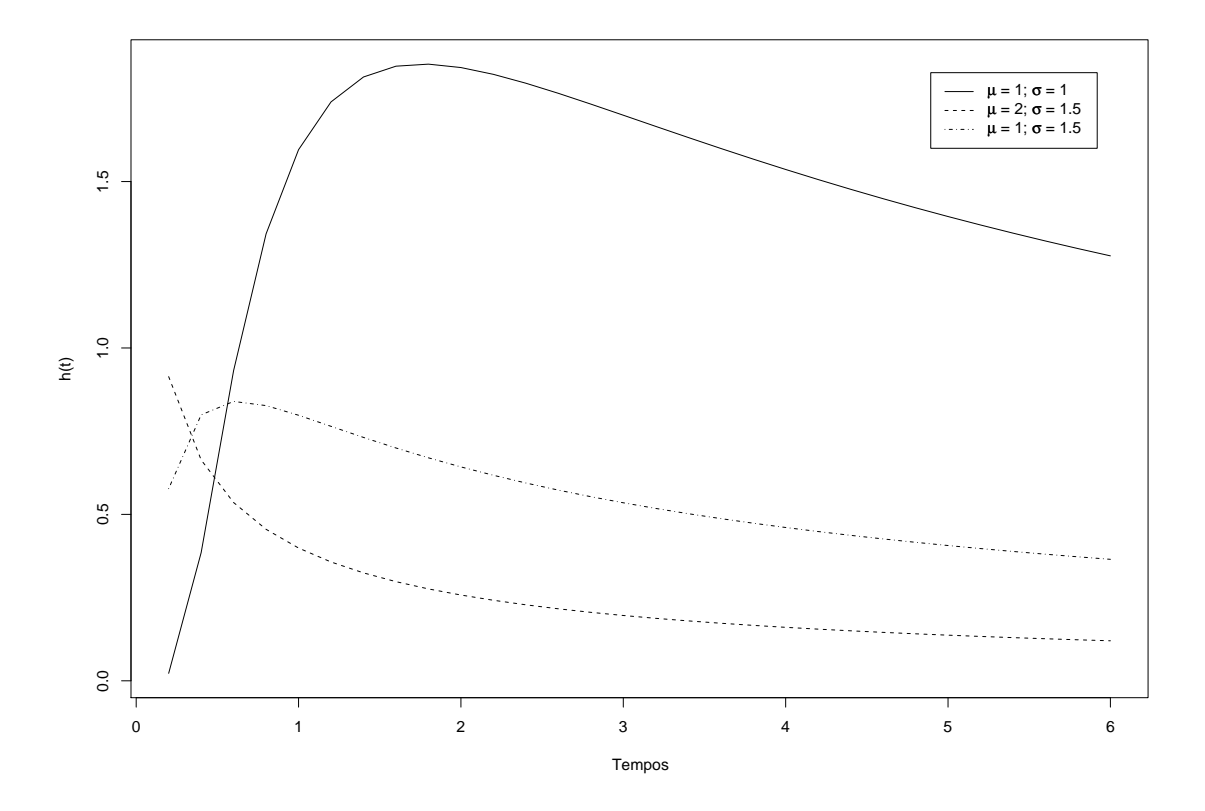

Figura 3: Curvas de Risco para diferentes valores de  $\mu$  e  $\sigma$  .

A função de verossimilhança de  $(\mu, \sigma^2)$  será:

$$
L(\mu, \sigma | D) = \prod_{i=1}^{n} f(y_i | \mu, \sigma)^{\nu_i} S(y_i | \mu, \sigma)^{(1-\nu_i)}
$$
  
=  $(2\pi\sigma^2)^{-d/2} \exp\left\{-\frac{1}{2\sigma^2} \sum_{i=1}^{n} \nu_i (\log(y_i) - \mu)^2\right\}$   
 $\times \prod_{i=1}^{n} y_i^{-\nu_i} \left(1 - \Phi\left(\frac{\log(y_i) - \mu}{\sigma}\right)\right)^{1-\nu_i}.$ 

Assim como nas distribuições weibull e valor extremo, na distribuição lognormal não há uma priori conjugada quando os dois parâmetros  $(\mu, \tau)$ são desconhecidos (sendo  $\tau = 1/\sigma^2$ ).

As prioris condicionadas serão  $\mu | \tau \sim N(\mu_0, \frac{1}{\tau})$  $\tau\tau_0$  $\Big)$  e  $\tau \sim G(\alpha_0/2, \lambda_0/2),$  a posteriori conjunta de  $(\mu, \tau)$  é dado por:

$$
\pi(\mu, \tau|D) \propto L(\mu, \sigma|D)\pi(\mu, \tau|\mu_0, \tau_0, \alpha_0, \lambda_0)
$$
  
 
$$
\propto \tau^{\frac{\alpha_0 + d}{2} - 1} \exp\left\{-\frac{\tau}{2} \left[ \sum_{i=1}^n \nu_i (\log(y_i) - \mu)^2 + \tau_0(\mu - \mu_0)^2 + \lambda_0 \right] \right\}
$$
  
 
$$
\times \prod_{i=1}^n y_i^{-\nu_i} \left(1 - \Phi\left(\tau^{1/2} (\log(y_i) - \mu)\right)\right)^{1 - \nu_i}.
$$

Na distribuição log-normal, para construir modelos de regressão, as covariáveis são introduzidas em  $\mu$ , então escreve-se:  $\mu_i = x_i' \beta$ .

# 3 Aplicações e Resultados

Com o objetivo de uma aplicação prática do método de análise de sobrevivˆencia bayesiana, foi estudado um conjunto de dados reais, provenientes de cinco UTI's de Curitiba, durante o ano de 2007. Foram considerados todos os indivíduos internados nessas UTI's no período considerado.

O tempo de sobrevivência e o tempo de censura, expresso em dias, correspondem ao tempo que cada paciente ficou internado na UTI. O evento de interesse considerado foi o ´obito, portanto, a censura existiu quando o paciente teve alta do hospital. Uma observação relevante é que como alguns pacientes não ficaram um dia internado, e sim algumas horas, o banco de dados possuía o tempo de sobrevivência igual a zero, então, estes foram substituidos por 0,01.

Além do tempo de sobrevivência, foram inclusas na análise as covariáveis:

- 1. Idade idade do paciente em anos;
- 2. Gênero gênero do paciente. O valor 1 indica gênero Masculino e 2 Feminino;
- 3. Apache II o escore APACHE II (Acute Physiology And Chronic Health Evaluation II) é um sistema de classificação de prognóstico que consiste em um sistema de avaliação da severidade (quantitativa) e prognóstica (qualita-

tiva) dos pacientes críticos. Para o seu cálculo coletam-se algumas variáveis cl´ınicas e laboratoriais, ponderando valores de acordo com os resultados, que ao final se traduzem numa escala numérica de 0 a 71. Portanto, esse escore adiciona informações evolutivas semiquantitativas que caracterizam a patologia aguda de um paciente ou de um grupo (14).

A an´alise foi realizada considerando cada hospital individualmente, pois o objetivo é uma comparação entre esses. A descrição do conjunto de dados e os resultados da análise são mostrados a seguir.

# 3.1 Softwares

As análises desse estudo foram realizadas através do pacote estatístico R  $(15)$ e do WinBUGS, descritos a seguir:

#### 3.1.1 R

O R, desenvolvido nos Laboratórios Bell (antiga AT & T, agora Lucent Technologies) por John Chambers e colegas, é uma linguagem e uma interface para cálculos estatísticos e gráficos, fornecendo uma ampla variedade de estatística (modelagem linear e não linear, testes estatísticos clássicos, análise de séries de tempo, classificação, clustering, ...) e de técnicas gráficas.

Sua principal facilidade é por ser um Software Livre, podendo ser obtido gratuitamente no endereço  $http://www.r-project.org$ .

### 3.1.2 WinBUGS

O software WinBUGS (BUGS – inferˆencia bayesiana usando o amostrador de Gibbs), desenvolvido pela Unidade de Bioestat´ıstica MRC em conjunto com a Universidade Imperial de Medicina, em Londres, faz parte de um projeto que tem como objetivo a criação de um software, de fácil manuseio, para resolver problemas de an´alise bayesiana usando o algoritmo de Gibbs.

O WinBUGS trabalha basicamente com três arquivos, cada um deles contendo informações pertinentes ao problema em questão. O arquivo geralmente nomeado como "model" é onde são especificados todos os parâmetros do modelo, bem como suas distribuições a priori, a verossimilhança, a hierarquia e as relações entre os parâmetros. O segundo arquivo, "data", é onde especificamos os dados observados, que irão compor a verossimilhança. E por, fim, um arquivo denominado "initial" especifica valores iniciais para os parâmetros de interesse.

## 3.2 Análise Descritiva dos Dados

Para o estudo realizado com os pacientes dos cinco hospitais, são apresentadas, inicialmente, algumas estatísticas descritivas para uma análise exploratória dos mesmos.

A partir da Tabela 1, observa-se que o hospital 02 foi o que teve maior número de pacientes internados na UTI, 842, e o hospital com menor número de internamentos, foi o hospital 04, com 443 pacientes.

Para esse estudo, a variável tempo, observada da data que o paciente entrou at´e a data que esse saiu da UTI, variou de 0,01 a 128 dias. O hospital 03 foi o
|     | Hosp 01 Hosp 02 Hosp 03 Hosp 04 Hosp 05 Total |     |     |     |      |
|-----|-----------------------------------------------|-----|-----|-----|------|
| 562 | 842                                           | 676 | 443 | 670 | 2193 |

Tabela 1: Total de pacientes internados em cada hospital

que teve a maior variação de tempo, como observa-se na Tabela 2, e o hospital com menor variação foi o hospital 05.

|           | Tempo mínimo | Tempo máximo | Média | Desvio-padrão |
|-----------|--------------|--------------|-------|---------------|
| Hosp 01   | 0,01         | 82           | 5,09  | 9,72          |
| Hosp 02   | 0,01         | 90           | 5,40  | 9,04          |
| $Hosp$ 03 | 0,01         | 128          | 7,86  | 11,18         |
| Hosp 04   | 0,01         | 106          | 6,43  | 11,10         |
| Hosp 05   | $0,\!01$     | 80           | 3,85  | 6,69          |

Tabela 2: Estatísticas resumo para a variável tempo de internamento em cada hospital

Através da Tabela 3, pode-se notar, que as médias e os desvios-padrão das idades dos pacientes não variam muito entre os hospitais, sendo a idade média desses em torno de 58 anos. A covariável Apache indica que o hospital 03 interna os pacientes com os Apaches m´edios maiores, portanto, pacientes em estado mais grave, ao contrário do hospital 05, que obteve a média mais baixa de Apache.

|                      | Hosp01 | Hosp 02 | $Hosp$ 03 | Hosp 04 | Hosp 05 |
|----------------------|--------|---------|-----------|---------|---------|
| Idade Média          | 58,08  | 57,96   | 57,29     | 59.18   | 57,75   |
| Desvio-padrão Idade  | 19.61  | 19.95   | 19.83     | 19.76   | 20,62   |
| Apache Médio         | 14.12  | 14.60   | 17,08     | 14,76   | 10,16   |
| Desvio-padrão Apache | 8,07   | 7,15    | 11,04     | 8,43    | 7,67    |

Tabela 3: Estatísticas resumo para as variáveis idade e Apache dos pacientes internados em cada hospital

E ainda, em relação a covariável gênero dos pacientes internados, observa-se através da Tabela 4, que a proporção do gênero masculino e do feminino não varia muito entre os hospitais. Aproximadamente, tem-se  $50\%$  de cada um dos gêneros nos hospitais. A maior diferença foi verificada no hospital 05, com a maioria dos internados sendo do gênero masculino.

|           | Hosp 01             |           |           | Hosp 02 Hosp 03 Hosp 04 Hosp 05 |           |
|-----------|---------------------|-----------|-----------|---------------------------------|-----------|
| Masculino | $48,22\%$ $47,15\%$ |           | 49.56%    | $48.08\%$                       | $58.36\%$ |
| Feminino  | $51.78\%$           | $52.85\%$ | $50.44\%$ | $51.92\%$                       | $41.64\%$ |

Tabela 4: Gênero dos pacientes internados em cada hospital

Para descrever a função de sobrevivência dos dados de forma não-paramétrica e, ainda, compará-las com o modelo paramétrico ajustado a esses dados, foram construídas as curvas de Kaplan-Meier. Os resultados são apresentados a seguir.

### 3.3 Curvas de Kaplan-Meier

Para a finalidade citada acima, o ajuste foi feito apenas com a variável resposta (tempo de internamento) e os modelos paramétricos ajustados foram: exponencial, Weibull e log-normal, em cada um dos cinco hospitais.

Através da Figura 4 é viável assumir que algumas curvas de Kaplan-Meier s˜ao diferentes. A curva do hospital 03 destaca-se, pois possui o decaimento mais lento, ou seja, o óbito demora mais para ocorrer que nos demais hospitais. Já no hospital 05 ocorre o contrário, sendo o decaimento da curva mais acelerado. Tamb´em observa-se que depois de 40 dias de internamento as curvas se unem e ficam pr´oximas de zero, indicando que o paciente que fica internado mais de um mês tem probabilidade alta de falecer.

Em relação aos modelos paramétricos ajustados, retratados pelas figuras 5, 6 e 7, observa-se que as distribuições exponencial e weibull não se ajustam tão

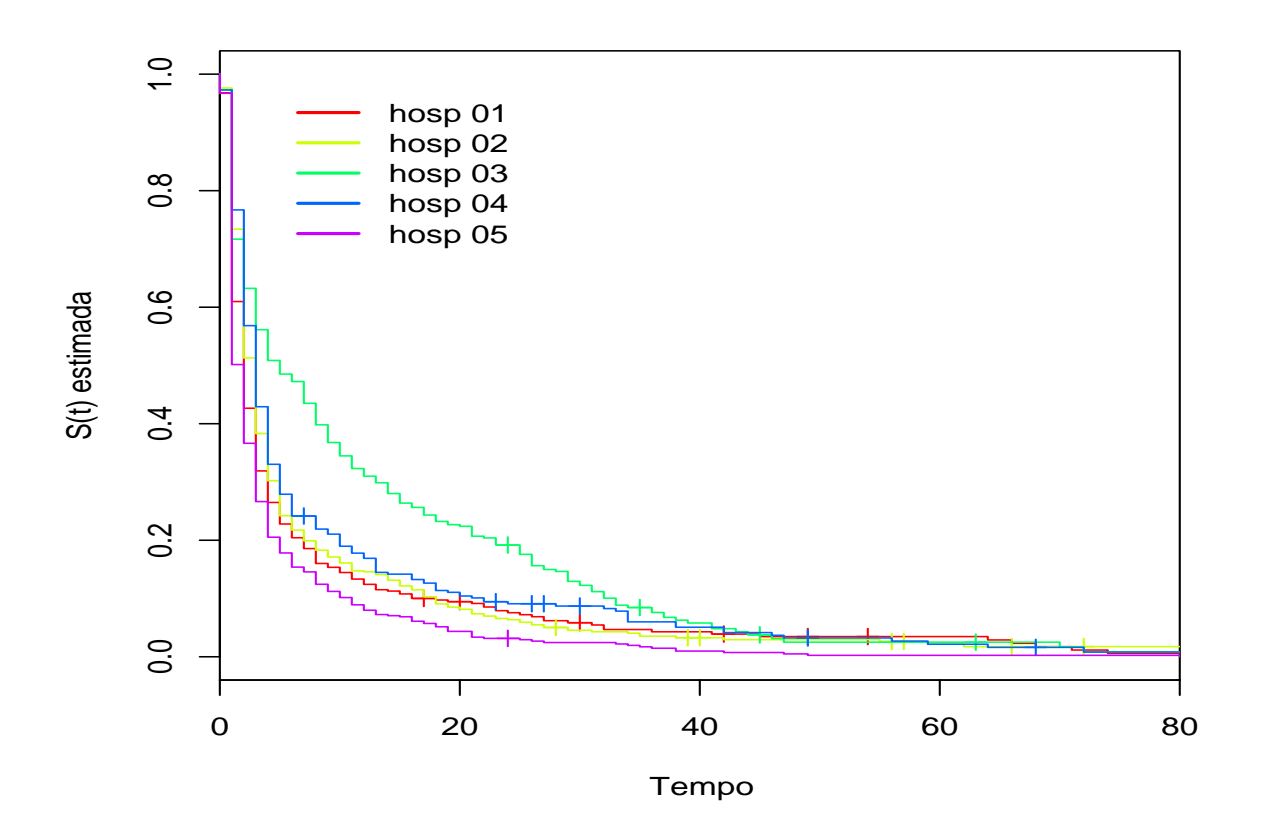

Figura 4: Curvas de Kaplan-Meier dos cinco hospitais

bem aos dados tanto quanto distribuição log-normal.

Após tais observações, ajustou-se modelos bayesianos com a variável resposta seguindo uma distribuição log-normal, os resultados são apresentados na próxima seção.

### 3.4 Modelo bayesiano

Os modelos descritos a seguir foram executados no WinBUGS e, para cada um deles, 10000 iterações foram geradas, utilizando um thin igual a 10, isto é, a cada dez uma era armazenada. As distribuições a priori para os parâmetros foram

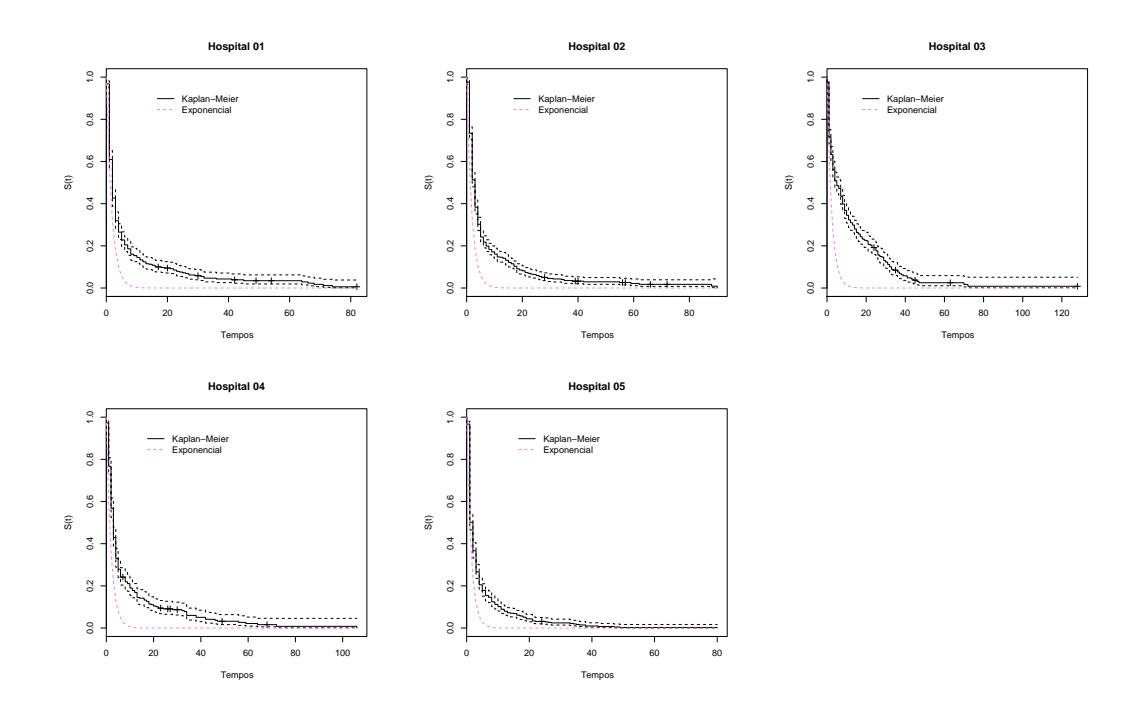

Figura 5: Curvas de Kaplan-Meier comparadas ao modelo ajustado com a distribuição exponencial

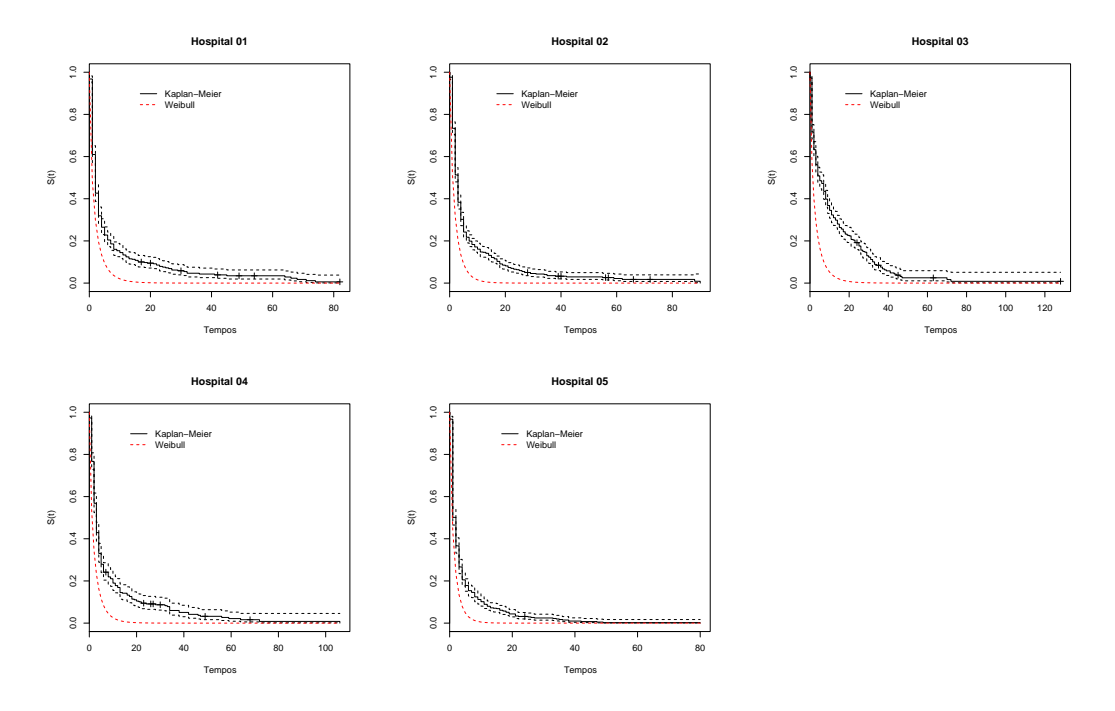

Figura 6: Curvas de Kaplan-Meier comparadas ao modelo ajustado com a distribuição Weibull

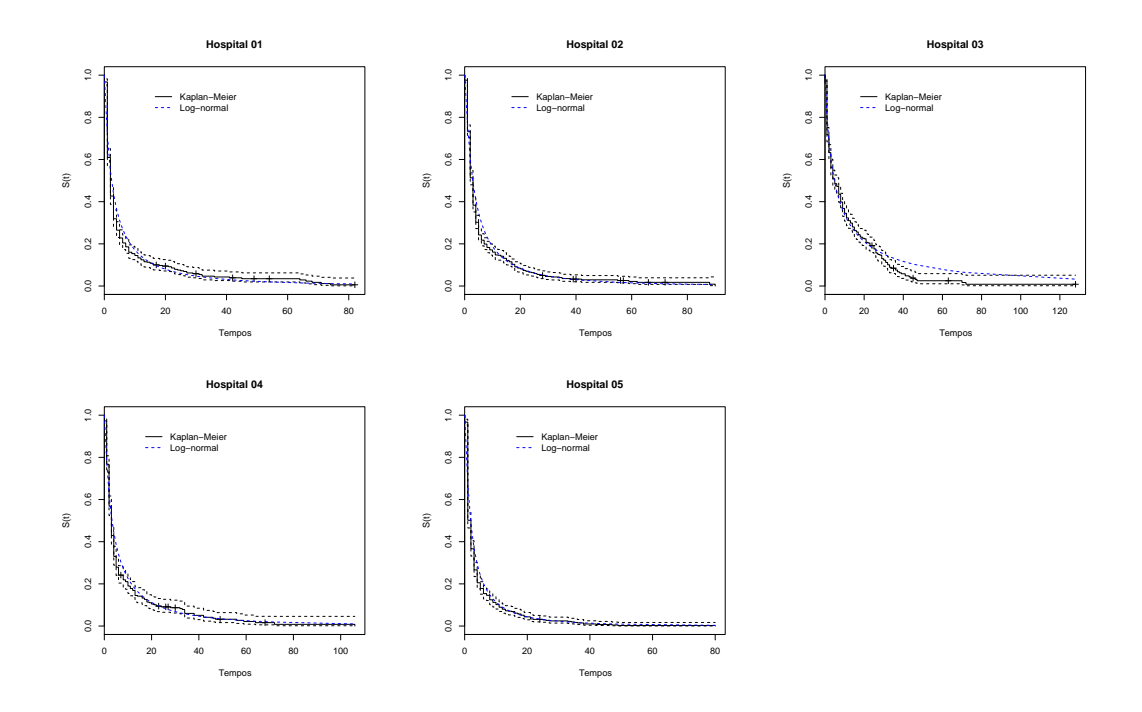

Figura 7: Curvas de Kaplan-Meier comparadas ao modelo ajustado com a distribuição Log-Normal

pouco informativas e os valores iniciais destes foram gerados pelo programa. Os códigos WinBUGS dos modelos encontram-se no Apêndice.

Primeiramente, como a curva de Kaplan-Meier dos hospitais, sugeriu diferença entre esses, foi construído um modelo apenas com os efeitos de hospitais, o Modelo 01.

Então, dado  $t_i \sim LN(\mu, \tau)$ , o modelo ajustado será:

Modelo 01:  $\mu = \alpha + \beta_{hosp}$ 

**Prioris:**  $\alpha \sim N(0, 100)$ ;  $\beta_{hosp} \sim N(0, 100)$ ;  $\tau \sim Gamma(1, 7)$ .

Os resultados pontuais do Modelo 01, observados na Tabela 5, confirmam a evidência citada anteriormente, de que há diferença entre os tempos de sobrevivência dos hospitais. Contudo, o efeito do hospital 01 não é significativo,

| Parâmetro    | Média      | Desvio-padrão | $2.5\%$    | Mediana    | 97.5%      |
|--------------|------------|---------------|------------|------------|------------|
| beta.hosp[1] | 0.02627    | 0.06356       | $-0.09655$ | 0.02624    | 0.15100    |
| beta.hosp[2] | 0.19670    | 0.05935       | 0.08039    | 0.19710    | 0.31430    |
| beta.hosp[3] | 0.50210    | 0.06235       | 0.37990    | 0.50230    | 0.62460    |
| beta.hosp[4] | 0.23090    | 0.06636       | 0.10160    | $-0.13610$ | 0.36220    |
| beta.hosp[5] | $-0.13620$ | 0.06128       | $-0.25690$ | $-0.00102$ | $-0.01649$ |
| alpha        | 0.82090    | 0.04663       | 0.72860    | 0.82080    | 0.91290    |
| tau          | 0.44160    | 0.01195       | 0.41860    | 0.44140    | 0.46500    |

observando o gráfico 4 verifica-se que a curva de Kaplan-Meier desse hospital é similar a do hospital 02.

Tabela 5: Estimativas pontuais e intervalos de confiança (95%) para os parˆametros do Modelo 01.

Após confirmada a suspeita através do Modelo 01, as covariáveis (idade, gênero e Apache) foram inclusas, a fim de "controlar" discordâncias entre esses, e outro modelo foi gerado, o Modelo 02, apresentado a seguir:

Modelo 02:  $\mu = \alpha + \beta_{hosp} + \beta_{sexo} + \beta_{idade} + \beta_{apache}$ 

Prioris:  $\alpha \sim N(0, 1000)$ ;  $\beta_{hosp} \sim N(0, 1000)$ ;  $\beta_{idade} \sim N(0, 1000)$ ; βsexo ∼ N(0, 1000); βapache ∼ N(0, 1000); τ ∼ Gamma(1, 7).

Agora, através da Tabela 6, os resultados apontam os efeitos da covariável Apache e do hospital 03 significativos. Como já citado, a curva de Kaplan-Meier desse hospital é a mais discordante das demais, justificando assim sua significância. E, como as estatísticas descritivas apontaram, as covariáveis gênero e idade n˜ao diferenciavam muito entre os hospitais.

| Parâmetro    | Média      | Desvio-padrão | 2.5%       | Mediana    | 97.5%   |
|--------------|------------|---------------|------------|------------|---------|
| beta.hosp[1] | $-0.04687$ | 0.02852       | $-0.10350$ | $-0.04678$ | 0.00903 |
| beta.hosp[2] | $-0.01395$ | 0.02790       | $-0.06879$ | $-0.01392$ | 0.04064 |
| beta.hosp[3] | 0.07086    | 0.02849       | 0.01475    | 0.07089    | 0.12680 |
| beta.hosp[4] | 0.01587    | 0.02907       | $-0.04097$ | 0.01593    | 0.07328 |
| beta.hosp[5] | $-0.03143$ | 0.02813       | $-0.08667$ | $-0.03141$ | 0.02368 |
| beta.apache  | 0.07695    | 0.00269       | 0.07167    | 0.07695    | 0.08225 |
| beta.idade   | 0.00010    | 0.00087       | $-0.00159$ | 0.00010    | 0.00181 |
| beta.sexo    | $-0.00352$ | 0.02467       | $-0.05172$ | $-0.00348$ | 0.04425 |
| alpha        | $-0.00605$ | 0.03003       | $-0.06530$ | $-0.00599$ | 0.05333 |
| tau          | 0.52380    | 0.01407       | 0.49630    | 0.52360    | 0.55120 |

Tabela 6: Estimativas pontuais e intervalos de confiança (95%) para os parâmetros do Modelo 02.

Para diagnosticar os modelos observou-se os gráficos de autocorrelações, verificando assim as convergências. Esses gráficos, bem como as distribuições a posterioris dos parâmetros encontram-se no Apêndice.

A seguir, a Figura 8 retrata o comportamento das funções de sobrevivência estimadas das três formas apresentadas no estudo: através do estimador de Kaplan-Meier, e das posterioris dadas pelos Modelos 01 e 02.

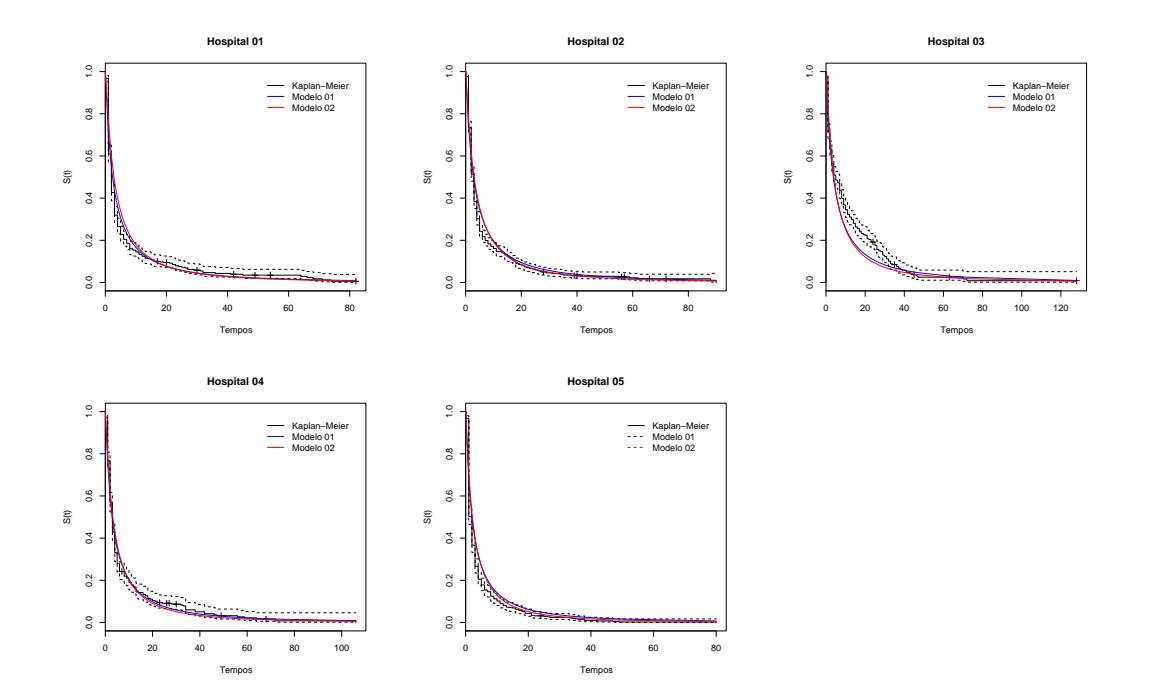

Figura 8: Curvas de Kaplan-Meier comparadas com os Modelos 01 e 02

# 4 Conclusões

A partir da metodologia estudada, da aplicação a dados reais e dos estudos de simulações realizados, as seguintes conclusões foram obtidas:

– Os m´etodos bayesianos via amostrador de Gibbs mostraram-se bastante vantajosos quanto à gama de possibilidades para a exploração das informações disponíveis, principalmente do ponto de vista estatístico;

– Em relação a aplicação dos dois modelos propostos, verificou-se que as funções de sobrevivência a posteriori descreveram corretamente o comportamento dos dados;

– Para a compara¸c˜ao desses diferentes modelos, e consequentemente a escolha do "melhor", critérios de comparação devem ser utilizados. Um exemplo  $\acute{\text{e}}$  o critério BIC (Bayesian Information Criterion), que minimiza a variância dos resíduos e, simultaneamente, penaliza a inclusão de mais parâmetros (parcimônia);

 $-$  Ao inserir covariáveis no modelo verificou-se que alguns efeitos de hospitais deixaram de ser significativos, isto é, as funções de sobrevivência eram distintas não por causa do hospital e sim pela gravidade com que os pacientes são internados (Apache).

# 5 Discussões

Devido a escassez de tempo, o trabalho ficou limitado e dessa forma n˜ao foi poss´ıvel executar outros modelos, tais como Weibull e exponencial que poderiam ser também satisfatórios.

Para um posterior trabalho sugere-se que sejam incluídas novas covariáveis, tais como: infecção hospitalar, diagnóstico de internamento, procedimentos realizados com o paciente, entre outras. Pois essas podem explicar o efeito significativo de hospital.

De modo geral entende-se que o trabalho foi de grande valia, pois abordou uma metodologia não muito comum e obteve resultados bastante satisfatórios do ponto de vista médico e estatístico.

# $APÊNDICE A - Análise Bayesiana$

## A.1 Modelos utilizados no WinBUGS - Modelo 01

model

```
{
for (i in 1:N){
t[i]~dlnorm(mu[i], tau)I(t.cen[i],)
mu[i]<-alpha+ beta.hosp[hosp[i]]
}
for (k in 1:5){
beta.hosp[k]~dnorm(0,100)
}
tau~dgamma(1,7)
alpha~dnorm(0,100)
}
```
## A.2 Modelos utilizados no WinBUGS - Modelo 02

model

```
{
for (i in 1:N){
t[i]~dlnorm(mu[i], tau)I(t.cen[i],)
mu[i]<-alpha+ beta.hosp[hosp[i]]
    + beta.apache*apache[i]
+beta.sexo*sexo[i]
+beta.idade*idade[i]
}
for (k in 1:5){
beta.hosp[k]~dnorm(0,1000)
}
beta.sexo~dnorm(0,1000)
beta.apache~dnorm(0,1000)
beta.idade~dnorm(0,1000)
tau~dgamma(1,7)
alpha~dnorm(0,1000)
}
```
## A.3 Autocorrelações e Posterioris - Modelo 01

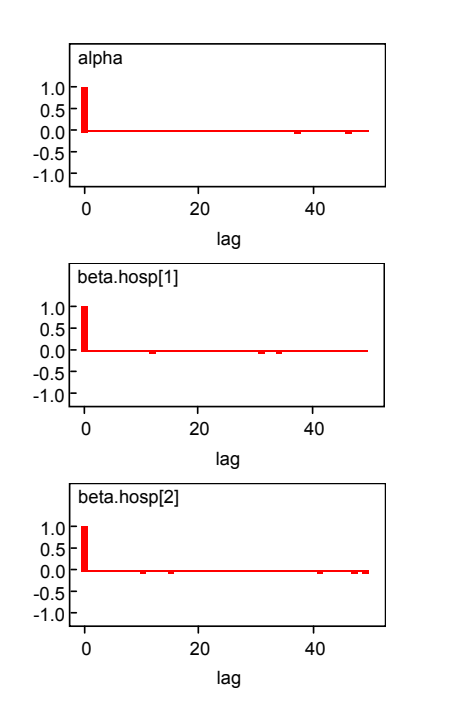

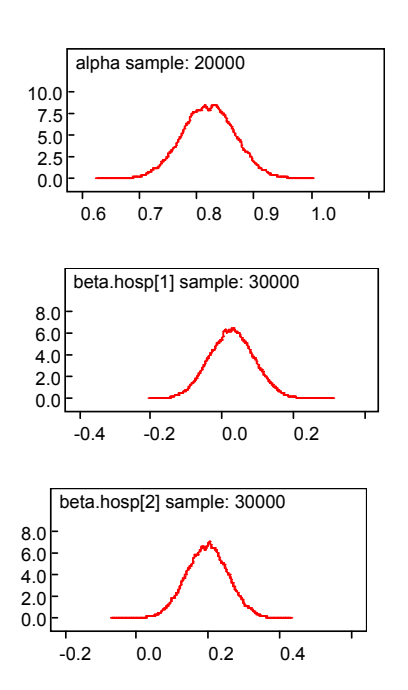

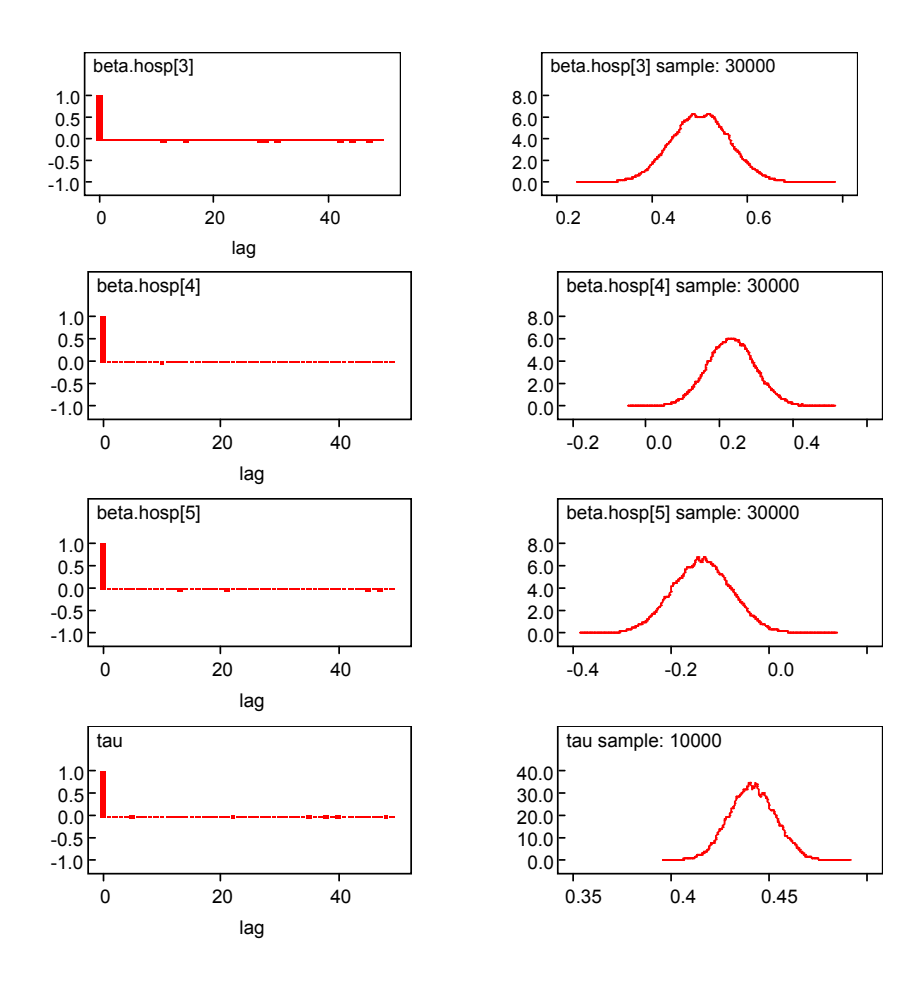

## A.4 Autocorrelações e Posterioris - Modelo 02

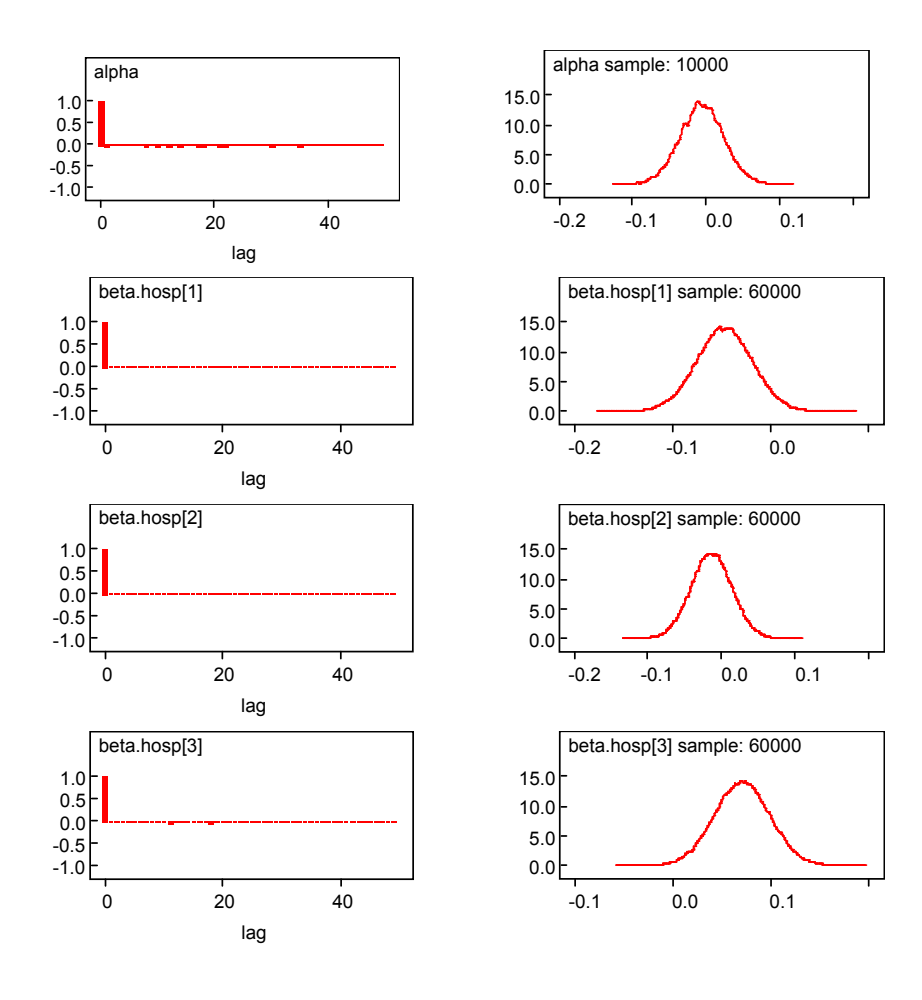

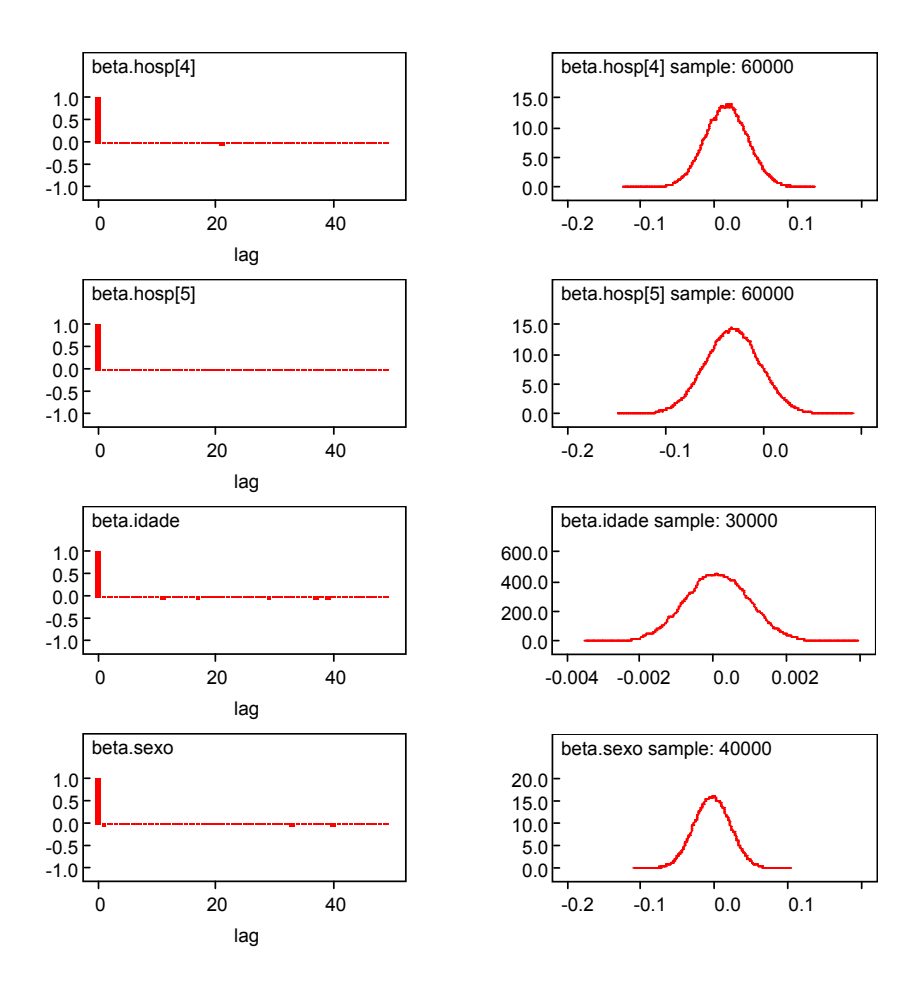

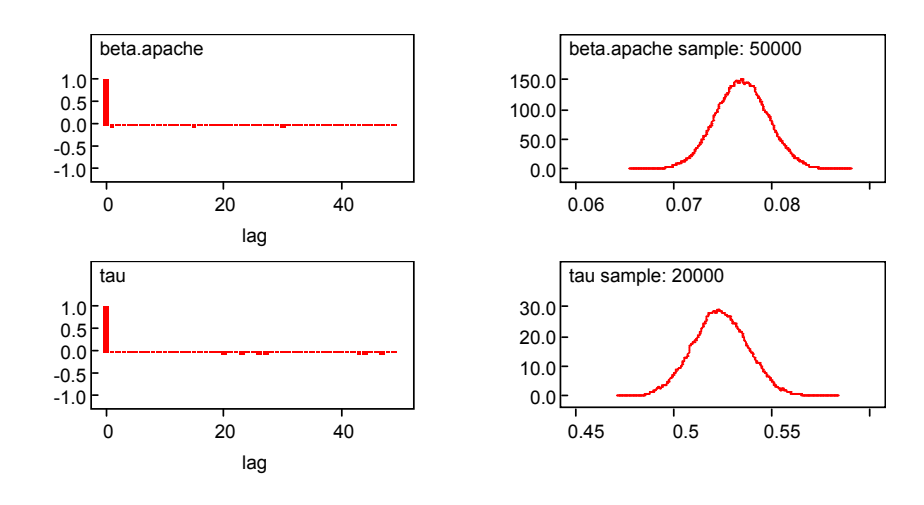

## $APÊNDICE B - Comandos do R$

### B.1 Curvas de Risco

```
require(survival)
```
t<- c(0.2,0.4,0.6,0.8,1,1.2,1.4,1.6,1.8,2,2.2,2.4,2.6,2.8,

3,3.2,3.4,3.6,3.8,4,4.2,4.4,4.6,4.8,5,5.2,5.4,5.6,5.8,6)

```
#Exponencial
```

```
lam1<- rep(0.8,7)
```

```
lam2 < - rep(1,7)
```
lam3<- rep(1.3,7)

```
plot(t, lam1, ylim=c(0.5,1.5), xlim = c(0,6), type="1", xlab='Tempos',
     ylab='h(t)')
```
- lines(t,lam2, lty=2)
- lines(t,lam3, lty=4)

```
legend(4, 0.7, lty=c(1,2,4),c(expression(paste(lambda,"= 0.8",sep=" ")),
        expression(paste(lambda,"= 1",sep=" ")),expression(paste(lambda,"= 1.3",
        sep=" "))))
```
#Weibull

```
wei1 <- dweibull(t, 0.5, 0.25)wei2 <- dweibull(t, 1, 10)wei3<- dweibull(t, 3, 4)
sur1<- pweibull(t, 0.5, 0.25, lower = FALSE)
sur2 <- pweibull(t, 1, 10, lower = FALSE)
sur3 <- pweibull(t, 3, 4, lower = FALSE)
risco1<- wei1/sur1
risco2<- wei2/sur2
risco3<- wei3/sur3
plot(t,risco1, type="1", xlab='Tempos', ylab='h(t)', ylim=c(0.0, 2.5))
lines(t,risco2, lty=2)
lines(t,risco3, lty=4)
legend("topright", lty=c(1,2,4), inset = .05,
    c(expression(paste(paste(alpha," = 0.25;",sep=""),
    paste(lambda, " = 0.5", sep = " "); sep = " ");expression(paste(paste(alpha," = 10;",sep=" "),
      paste(lambda, " = 1", sep = ""), sep = " "),expression(paste(paste(alpha, " = 4; ", sep = " ");paste(lambda, " = 3", sep = " "); sep = " ")))
```

```
#log-Normal
dlog1 <- dlnorm(t, 0, 0.5)dlog2 <- dlnorm(t, 0, 2)dlog3 <- dlnorm(t, 0, 1)sur4<- plnorm(t, 0, 0.5, lower = FALSE)
```

```
sur5<- plnorm(t, 0, 2, 1ower = FALSE)
sur6 < - plnorm(t, 0, 1, lower = FALSE)risco4<- dlog1/sur4
risco5<- dlog2/sur5
risco6<- dlog3/sur6
```

```
plot(t,risco4, type="l", xlab='Tempos', ylab='h(t)')
lines(t,risco5, lty=2)
lines(t,risco6, lty=4)
legend("topright", lty=c(1,2,4), inset = .05,
    c(expression(paste(paste(mu," = 0;",sep=" "),
    paste(sigma," = 0.5",sep=" "),sep=" ")),
      expression(paste(paste(mu," = 0;",sep=" "),
      paste(sigma, " = 2", sep = " "); sep = " ")),expression(paste(paste(mu," = 0;",sep=" "),
      paste(sigma," = 1",sep=" "),sep=" "))))
```
### **B.2** Análise Descritiva

```
require(survival)
```

```
dados1<-read.csv2("dadoscompletos.csv")
attach(dados1)
dados1$hospital<- as.factor(dados1$hospital)
mod.hospital =survfit(Surv(resposta,censura)~hosp)
plot(mod.hospital,ylim=c(0,1),xlim = c(0,19), col=rainbow(5), xlab='Tempo',
```

```
ylab='S(t) estimada')
legend("bottomleft", c(names(table(hosp))), lwd=2, bty='n', col=rainbow(5),
      inset = .05)
```
tempo<- dados1\$resposta

- tempo1<- dados1\$resposta[hospital==1]
- tempo2<- dados1\$resposta[hospital==2]
- tempo3<- dados1\$resposta[hospital==3]
- tempo4<- dados1\$resposta[hospital==4]
- tempo5<- dados1\$resposta[hospital==5]
- censura<- dados1\$censura
- censura1<- dados1\$censura[hospital==1]
- censura2<- dados1\$censura[hospital==2]
- censura3<- dados1\$censura[hospital==3]
- censura4<- dados1\$censura[hospital==4]
- censura5<- dados1\$censura[hospital==5]

```
#AJUSTES PARAMÉTRICOS - EXPONENCIAL, WEIBULL, LOGNORMAL
surv1 <- Surv(tempo1, censura1)
ajuste.exp1 = survreg(surv1  " 1, dist="exponential")ajuste.wei1 = survreg(surv1 \degree 1, dist="weibull")
ajuste.log1 = survreg(surv1 " 1, dist="lognormal")
```

```
surv2 <- Surv(tempo2, censura2)
ajuste.exp2 = survreg(surv2 - 1, dist='exponential')
```

```
ajuste.wei2 = survreg(surv2 \degree 1, dist='weibull')
ajuste.log2 = survey(surv2 ~ 1, dist='lognormal')surv3 <- Surv(tempo3, censura3)
ajuste.exp3 = survreg(surv3 \degree 1, dist='exponential')
ajuste.wei3 = survreg(surv3 ~ 1, dist='weibull')ajuste.log3 = survreg(surv3 " 1, dist='lognormal')surv4 <- Surv(tempo4, censura4)
ajuste.exp4 = survreg(surv4 \degree 1, dist='exponential')
ajuste.wei4 = survreg(surv4 \degree 1, dist='weibull')
ajuste.log4 = survreg(surv4 \degree 1, dist='lognormal')
surv5 <- Surv(tempo5, censura5)
ajuste.exp5 = survreg(surv5 " 1, dist='exponential')ajuste.wei5 = survreg(surv5 \degree 1, dist='weibull')
ajuste.log5 = survreg(surv5 \degree 1, dist='lognormal')
#COMPARATIVO DOS AJUSTES - KAPLAN MEIER, WEIBULL, LOGNORMAL
geral1 = survfit(Surv(tempo1, censura1))
geral2 = survfit(Surv(tempo2, censura2))
geral3 = survfit(Surv(tempo3, censura3))
geral4 = survfit(Surv(tempo4, censura4))
geral5 = survfit(Surv(tempo5, censura5))
```
# KAPLAN MEIER tab.kap1 = geral1\$surv time1 = geral1\$time

tab.kap2 = geral2\$surv

time2= geral2\$time

tab.kap3 = geral3\$surv

```
time3= geral3$time
```
 $tab.kap4 = geral4$surv$ 

time4= geral4\$time

```
tab.kap5 = geral5$surv
time5= geral5$time
```
# EXPONENCIAL

```
alpha.exp1 = ajuste.exp1$coefficients[1]
```
tab.exp1= exp(-time1/alpha.exp1)

alpha.exp2 = ajuste.exp2\$coefficients[1] tab.exp2= exp(-time2/alpha.exp2)

alpha.exp3 = ajuste.exp3\$coefficients[1] tab.exp3= exp(-time3/alpha.exp3)

```
alpha.exp4 = ajuste.exp4$coefficients[1]tab.exp4= exp(-time4/alpha.exp4)
```
alpha.exp5 = ajuste.exp5\$coefficients[1] tab.exp5= exp(-time5/alpha.exp5)

# WEIBULL

alpha.wei1 = ajuste.wei1\$coefficients[1] gama.wei1 = ajuste.wei1\$scale tab.wei1 =  $exp(-(time1/alpha.wei1)^((1/gamma.ei1))$ 

alpha.wei2 = ajuste.wei2\$coefficients[1]

gama.wei2 = ajuste.wei2\$scale

tab.wei2 =  $exp(-(time2/alpha.wei2)^(1/gama.wei2))$ 

```
alpha.wei3 = ajuste.wei3$coefficients[1]
```
gama.wei3 = ajuste.wei3\$scale

```
tab.wei3 = exp(-(time3/alpha.wei3)^(1/gama.wei3))
```

```
alpha.wei4 = ajuste.wei4$coefficients[1]
gama.wei4 = ajuste.wei4$scale
tab.wei4 = exp(-(time4/alpha.wei4)^(1/gamma.ei4))
```

```
alpha.wei5 = ajuste.wei5$coefficients[1]
```

```
gama.wei5 = ajuste.wei5$scale
tab.wei5 = exp(-(time5/alpha.wei5)^(1/gamma.wei5))
```
#### # LOGNORMAL

```
alpha.log1 = ajuste.log1$coefficients[1]
gama.log1 = ajuste.log1$scale
tab.log1 = pnorm((-log(time1)+alpha.log1)/gamma.Log1)
```

```
alpha.log2 = ajuste.log2$coefficients[1]
```
gama.log2 = ajuste.log2\$scale

```
tab.log2 = pnorm((-log(time2)+alpha.log2)/gama.log2)
```

```
alpha.log3 = ajuste.log3$coefficients[1]
```

```
gama.log3 = ajuste.log3$scale
```

```
tab.log3 = pnorm((-log(time3)+alpha.log3)/gama.log3)
```

```
alpha.log4 = ajuste.log4$coefficients[1]
gama.log4 = ajuste.log4$scale
tab.log4 = pnorm((-log(time4)+alpha.log4)/gama.log4)
```

```
alpha.log5 = ajuste.log5$coefficients[1]
gama.log5 = ajuste.log5$scale
tab.log5 = pnorm((-log(time5)+alpha.log5)/gama.log5)
```
#Gráficos

#### #####HOSP =01

```
plot(geral1, xlab="Tempos", ylab="S(t)", main="Hospital 01")
lines(c(0,time1),c(1,tab.wei1), lty=2, col='red")legend(14,0.95,lty=c(1,2), col=c("black","red"),
     c("Kaplan-Meier", "Weibull"),bty="n",cex=1)
```

```
plot(geral1, xlab="Tempos", ylab="S(t)", main="Hospital 01")
lines(c(0,time1),c(1,tab.log1), lty=2, col='blue")legend(14,0.95,lty=c(1,2),col=c("black","blue"),
     c("Kaplan-Meier", "Log-normal"),bty="n",cex=1)
```

```
plot(geral1, xlab="Tempos", ylab="S(t)", main="Hospital 01")
lines(c(0,time1),c(1,tab.exp1),col= "violet", lty=2)
legend(14,0.95,lty=c(1,2),col=c("black","violet"),
     c("Kaplan-Meier", "Exponencial"),bty="n",cex=1)
```

```
#####HOSP =02
plot(geral2, xlab="Tempos", ylab="S(t)", main="Hospital 02")
lines(c(0, time2), c(1, tab.wei2), lty=2, col='red")legend(14,0.95,lty=c(1,2),col=c("black","red"),
      c("Kaplan-Meier", "Weibull"),bty="n",cex=1)
```

```
plot(geral2, xlab="Tempos", ylab="S(t)", main="Hospital 02")
lines(c(0,time2),c(1,tab.log2), lty=2, col= "blue")
legend(14,0.95,lty=c(1,2),col=c("black","blue"),
```
c("Kaplan-Meier", "Log-normal"),bty="n",cex=1)

```
plot(geral2, xlab="Tempos", ylab="S(t)", main="Hospital 02")
lines(c(0,time2),c(1,tab.exp2), lty=2, col="violet")
legend(14,0.95,lty=c(1,2),col=c("black","violet"),
     c("Kaplan-Meier", "Exponencial"),bty="n",cex=1)
```
#####HOSP =03

```
plot(geral3, xlab="Tempos", ylab="S(t)", main="Hospital 03")
lines(c(0, time3), c(1, tab.wei3), lty=2, col='red")legend(14,0.95,lty=c(1,2),col=c("black","red"),
      c("Kaplan-Meier", "Weibull"),bty="n",cex=1)
```

```
plot(geral3, xlab="Tempos", ylab="S(t)", main="Hospital 03")
lines(c(0,time3),c(1,tab.log3), lty=2, col= "blue")
legend(14,0.95,lty=c(1,2),col=c("black","blue"),
```
c("Kaplan-Meier", "Log-normal"),bty="n",cex=1)

```
plot(geral3, xlab="Tempos", ylab="S(t)", main="Hospital 03")
lines(c(0,time3),c(1,tab.exp3), lty=2, col="violet")
legend(14,0.95,lty=c(1,2),col=c("black","violet"),
     c("Kaplan-Meier", "Exponencial"),bty="n",cex=1)
```

```
#####HOSP =04
plot(geral4, xlab="Tempos", ylab="S(t)", main="Hospital 04")
```

```
lines(c(0,time4),c(1,tab.wei4), 1tv=2, col='red")legend(14,0.95,lty=c(1,2),col=c("black","red"),
     c("Kaplan-Meier", "Weibull"),bty="n",cex=1)
```

```
plot(geral4, xlab="Tempos", ylab="S(t)", main="Hospital 04")
lines(c(0, time4), c(1, tab.log4), lty=2, col='blue")legend(14,0.95,lty=c(1,2),col=c("black","blue"),
      c("Kaplan-Meier", "Log-normal"),bty="n",cex=1)
```

```
plot(geral4, xlab="Tempos", ylab="S(t)", main="Hospital 04")
lines(c(0,time4),c(1,tab.exp4), lty=2, col="violet")
legend(14,0.95,lty=c(1,2),col=c("black","violet"),
     c("Kaplan-Meier", "Exponencial"),bty="n",cex=1)
```

```
#####HOSP =05
```

```
plot(geral5, xlab="Tempos", ylab="S(t)", main="Hospital 05")
lines(c(0,time5),c(1,tab.wei5), lty=2, col= "red")
legend(14,0.95,lty=c(1,2),col=c("black","red"),
      c("Kaplan-Meier", "Weibull"),bty="n",cex=1)
```

```
plot(geral5, xlab="Tempos", ylab="S(t)", main="Hospital 05")
lines(c(0, time5), c(1, tab.log5), lty=2, col='blue")legend(14,0.95,lty=c(1,2),col=c("black","blue"),
      c("Kaplan-Meier", "Log-normal"),bty="n",cex=1)
```
plot(geral5, xlab="Tempos", ylab="S(t)", main="Hospital 05") lines(c(0,time5),c(1,tab.exp5), lty=2, col="violet") legend(30,0.3,lty=c(1,2),col=c("black","violet"), c("Kaplan-Meier", "Exponencial"),bty="n",cex=1)

### B.3 Comparação dos métodos

```
##Hosp 01
median = 0.8209 + 0.02627signal = 0.4416p1 = 1/sqrt(sigma1)alpha.log1 = mediangamma.l = p1
tab.log1 = pnorm((-log(time1)+alpha.log1)/gama.log1)
apache\_medio1 = 14.13012media2 = -0.006051 + -0.04687 + 0.07695*apache_medio1sigma2 = 0.5238
p2 = 1/sqrt(sigma2)alpha.log2 = media2gama.log2 = p2tab.log2 = pnorm((-log(time1)+alpha.log2)/gamma.log2)##Hosp 02
media3 = 0.8209 + 0.1967
```

```
p3 = 1/sqrt(sigma3)alpha.log3 = media3gama.log3 = p3tab.log3 = pnorm((-log(time2)+alpha.log3)/gama.log3)
```

```
apache_medio4 = 14.59739media4 = -0.006051 - 0.01395 + 0.07695*apache_medio4
sigma4 = 0.5238
p4 = 1/sqrt(sigma4)alpha.log4 = media4gama.log4 = p4tab.log4 = pnorm((-log(time2)+alpha.log4)/gama.log4)
```
##Hosp 03

```
media5 = 0.8209 + 0.5021signa5 = 0.4416
```

```
p5 = 1/sqrt(sigma5)
```

```
alpha.log5 = media5
```

```
gamma.log5 = p5
```

```
tab.log5 = pnorm((-log(time3)+alpha.log5)/gama.log5)
```

```
apache_medio6 = 17.09037media6 = -0.006051 + 0.07086+ 0.07695*apache_medio6
signa6 = 0.5238p6 = 1/sqrt(sigma6)
```

```
alpha.log6 = media6gama.log6 = p6tab.log6 = pnorm((-log(time3)+alpha.log6)/gama.log6)
##Hosp 04
media7 = 0.8209 + 0.2309signa7 = 0.4416p7 = 1/sqrt(sigma7)alpha.log7 = media7gama.log7 = p7tab.log7 = pnorm((-log(time4)+alpha.log7)/gama.log7)
apache_medio8 = 14.76298
media8 = -0.006051 + 0.01587 + 0.07695*apache_medio8sigma8 = 0.5238
p8 = 1/sqrt(sigma8)alpha.log8 = media8
gamma.log8 = p8tab.log8 = pnorm((-log(time4)+alpha.log8)/gama.log8)
```

```
##Hosp 05
media9 = 0.8209 - 0.1362signa9 = 0.4416p9 = 1/sqrt(sigma9)alpha.log9 = media9
```

```
gama.log9 = p9tab.log9 = pnorm((-log(time5)+alpha.log9)/gamma.Log9)apache_medio10 = 10.15970
media10 = -0.006051 - 0.03143 + 0.07695*apache_medio10sigma10 = 0.5238p10 = 1/sqrt(sigma10)alpha.log10 = median10gama.log10 = p10tab.log10 = pnorm((-log(time5)+alpha.log10)/gamma.Log10)
```
#### ############################################

#### # GRÁFICOS

#### ###################

```
plot(geral1, xlab="Tempos", ylab="S(t)", main="Hospital 01")
lines(c(0,time1),c(1,tab.log1), lty=1, col= "blue")
lines(c(0,time1),c(1,tab.log2), lty=1, col= "red")
legend("topright", ,lty=c(1,1,1),col=c("black","blue", "red"),
c("Kaplan-Meier", "Modelo 01", "Modelo 02"),bty="n",cex=1,inset = .05)
```

```
plot(geral2, xlab="Tempos", ylab="S(t)", main="Hospital 02")
lines(c(0, time2), c(1, tab.log3), lty=1, col='blue")lines(c(0, time2), c(1, tab.log4), lty=1, col='red")legend("topright", ,lty=c(1,1,1),col=c("black","blue", "red"),
c("Kaplan-Meier", "Modelo 01", "Modelo 02"),bty="n",cex=1,inset = .05)
```

```
plot(geral3, xlab="Tempos", ylab="S(t)", main="Hospital 03")
lines(c(0, time3), c(1, tab.log5), lty=1, col='blue")lines(c(0, time3), c(1, tab.log6), lty=1, col='red")legend("topright", ,lty=c(1,1,1),col=c("black","blue", "red"),
c("Kaplan-Meier", "Modelo 01", "Modelo 02"),bty="n",cex=1,inset = .05)
```

```
plot(geral4, xlab="Tempos", ylab="S(t)", main="Hospital 04")
lines(c(0, time4), c(1, tab.log7), lty=1, col='blue")lines(c(0,time4),c(1,tab.log8), lty=1, col='red")legend("topright", ,lty=c(1,1,1),col=c("black","blue", "red"),
c("Kaplan-Meier", "Modelo 01", "Modelo 02"),bty="n",cex=1,inset = .05)
```

```
plot(geral5, xlab="Tempos", ylab="S(t)", main="Hospital 05")
lines(c(0, time5), c(1, tab.log9), lty=1, col='blue")lines(c(0,time5),c(1,tab.log10), lty=1, col= "red")
legend("bottomleft", ,lty=c(1,2,2),col=c("black","blue", "red"),
c("Kaplan-Meier", "Modelo 01", "Modelo 02"),bty="n",cex=1,inset = .05)
```
# Referências

1 H. S. S. Andrew Gelmam, John B Carlin and D. B. Rubin. Bayesian Data Analysis. Chapman & Hall/CRC, second edition, 2003.

2 J. Besag. Spatial Interaction and the Statistical Analysis of Lattice Systems. J Royal Statist, 1974.

3 G. E. P. Box and G. C. Tiao. Bayesian Inference in Statistical Analysis. Wiley-Interscience, 1992.

4 J. G. I. M.-H. Chen and D. Sinha. Bayesian Survival Analysis. Springer-Verlag, 2001.

5 E. A. Colosimo and S. R. Giolo. Análise de Sobrevivência Aplicada. Edgard Blucher, São Paulo, 2006.

6 P. Congdon. Applied Bayesian Modelling. American Statistical Association, 2005.

7 R. S. Ehlers. *Introdução à inferência Bayesiana*. Departamento de Estatística - UFPR, Dispon´ıvel em www.leg.ufpr.br/∼ehlers/bayes, "4<sup>a</sup>" edition, 2008.

8 D. Gamerman. Markov chain monte carlo: Stochastic simulation for bayesian inference. Texts in Statistical Sciences., 1997.

9 A. E. Gelfant and A. F. M. Smith. Sampling based approaches to calculating marginal densities. Journal of the American Statistical Association 85, 1990.

10 S. Gemam and D. Geman. Stochastic relaxation, Gibbs distributions and the Bayesian restoration of images. IEEE Transactions on Pattern Analysis and Machine Intelligence, 1984.

11 J. P. Klein and M. L. Moeschberger. Survival Analysis - Techniques for Censored and Truncated Data. Springer, 1999.

12 D. G. Kleinbaum. Survival Analysis. Springer, New York, 1995.

13 E. T. Lee. Statistical Methods for a Survival Data Analysis. A Wiley-Interscience Publication, Oklahoma, second edition, 1992.

14 E. A. d. C. R. Álvaro Réa Neto, Ciro Leite Mendes and F. S. Dias. Monitorização em UTI. Revinter, 2004.

15 R Development Core Team. R: A language and environment for statistical computing. R Foundation for Statistical Computing, Vienna, Austria, 2006. ISBN 3-900051-07-0.

16 C. P. Robert and G. Casella. Monte carlo statistical methods. Springer-Verlag, New York., 1999.

17 C. D. P. M. A. A. Turkman and B. Murteira. Estatística Bayesiana. Fundação Calouste Gulbenkian, Lisboa, 2003.